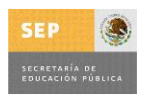

## INGENIERÍA EN TECNOLOGÍAS DE LA INFORMACIÓN Y COMUNICACIÓN EN COMPETENCIAS PROFESIONALES

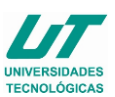

# **ASIGNATURA DE REDES CONVERGENTES**

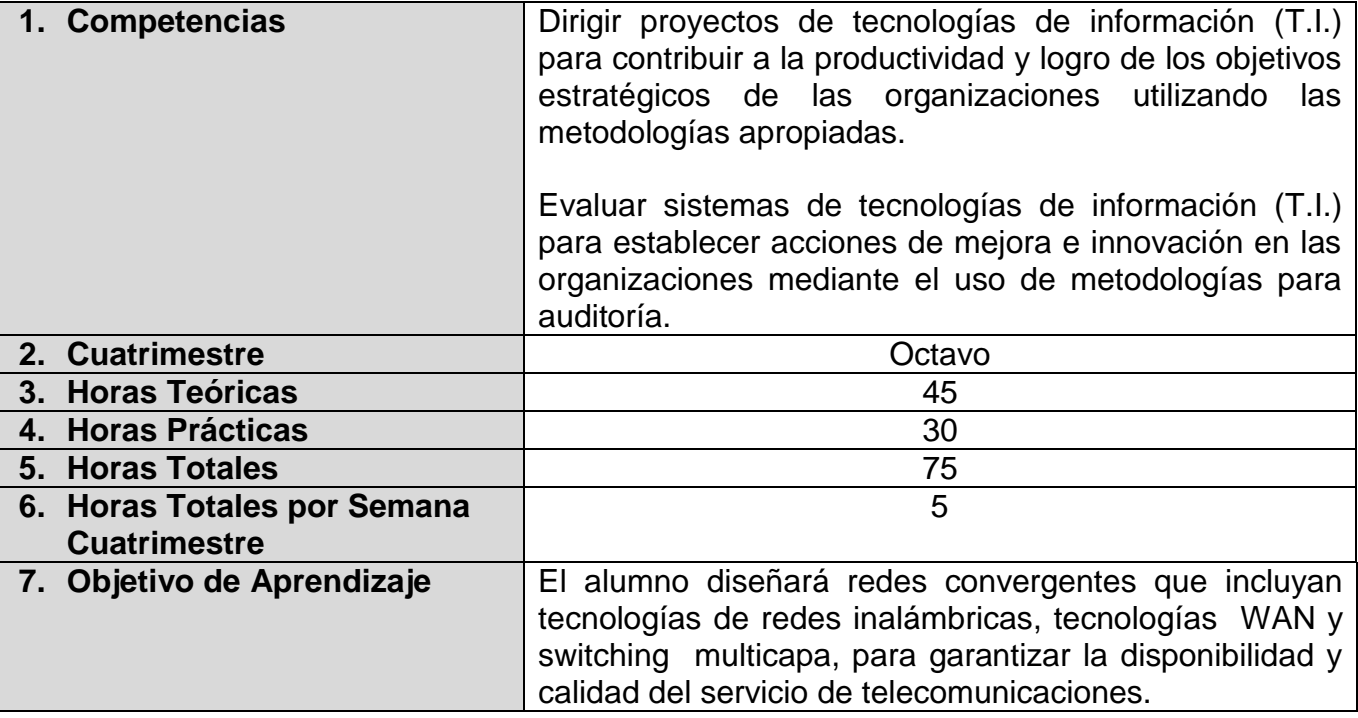

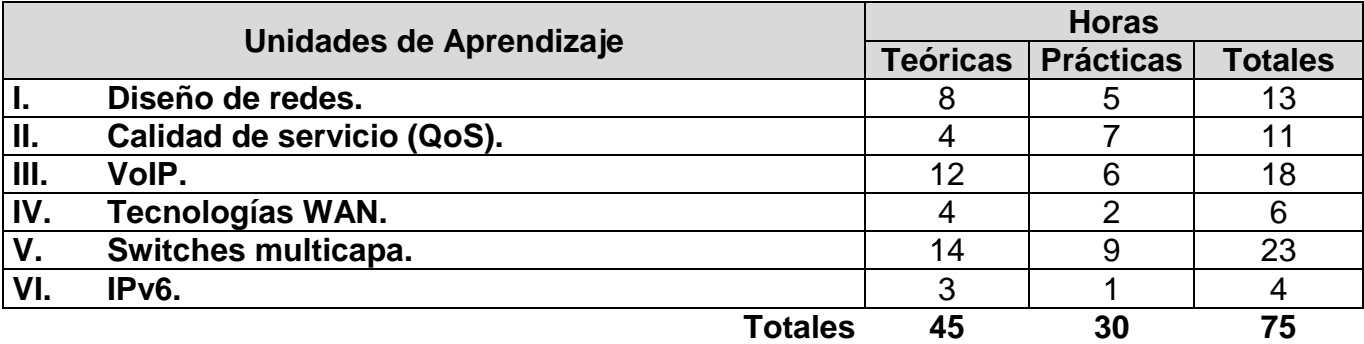

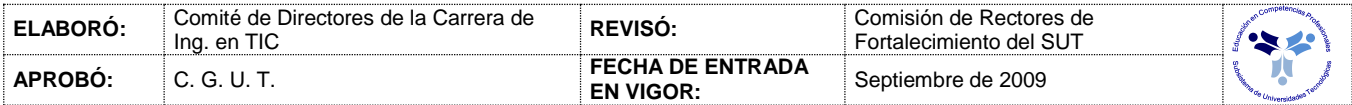

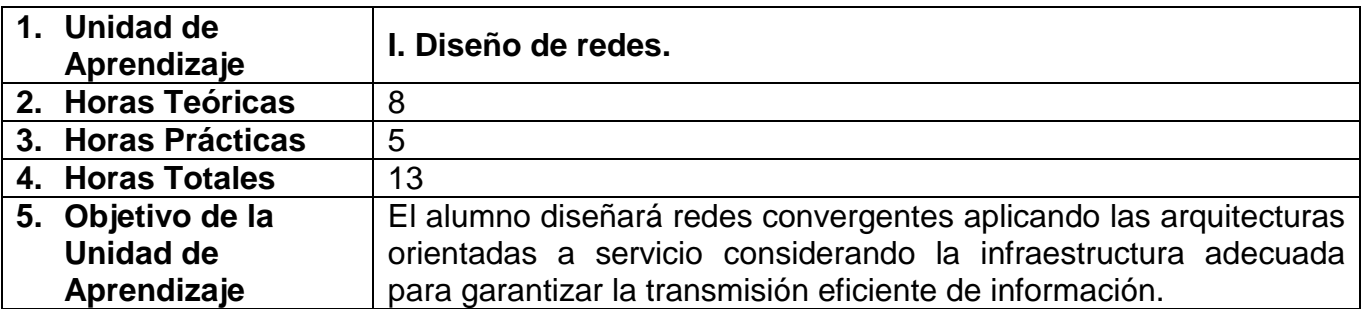

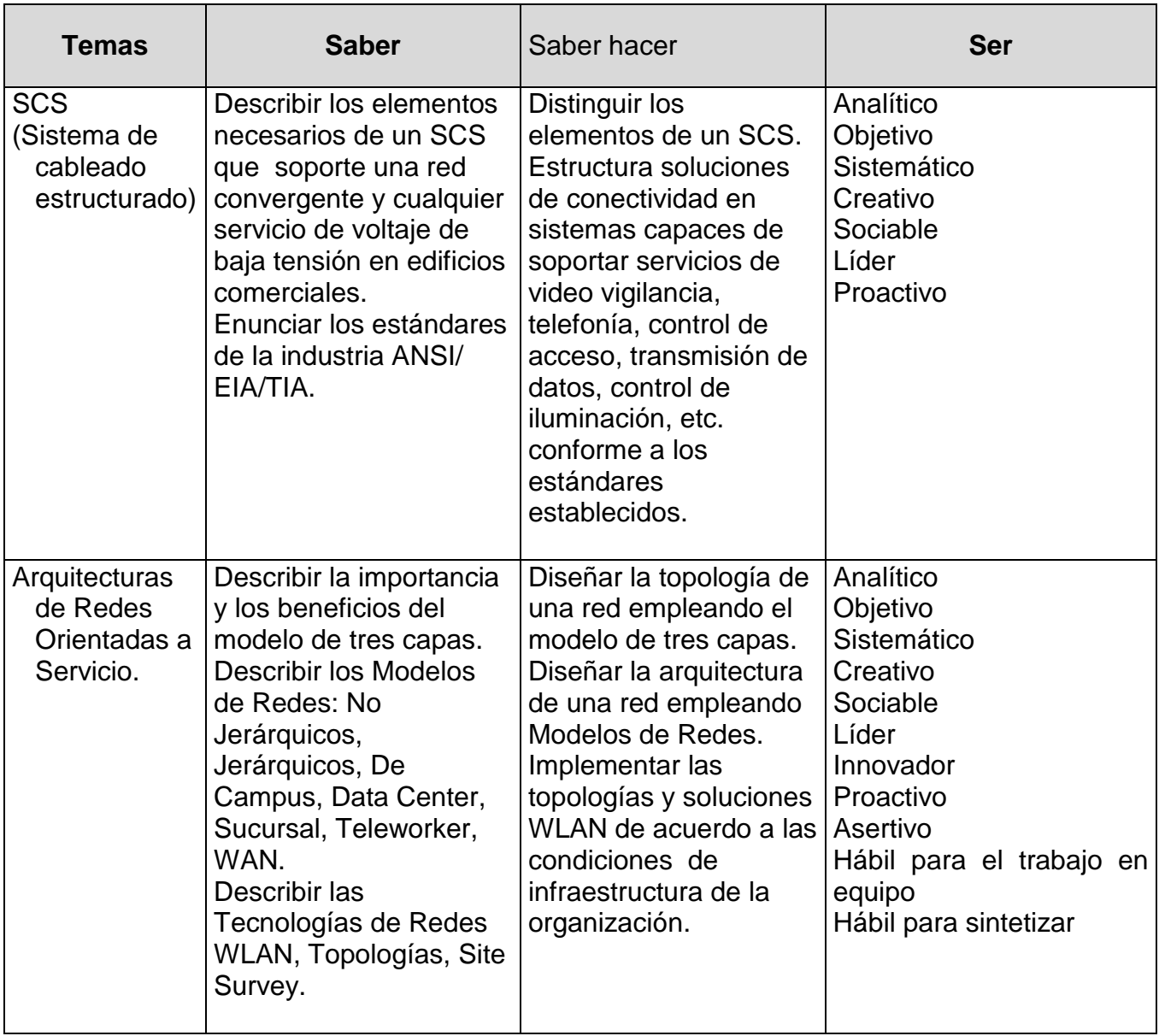

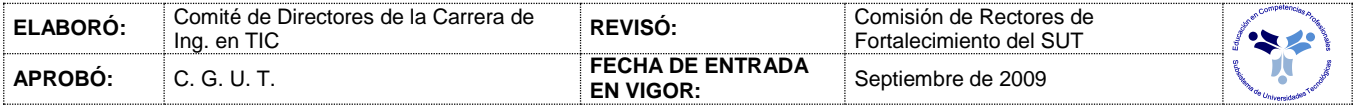

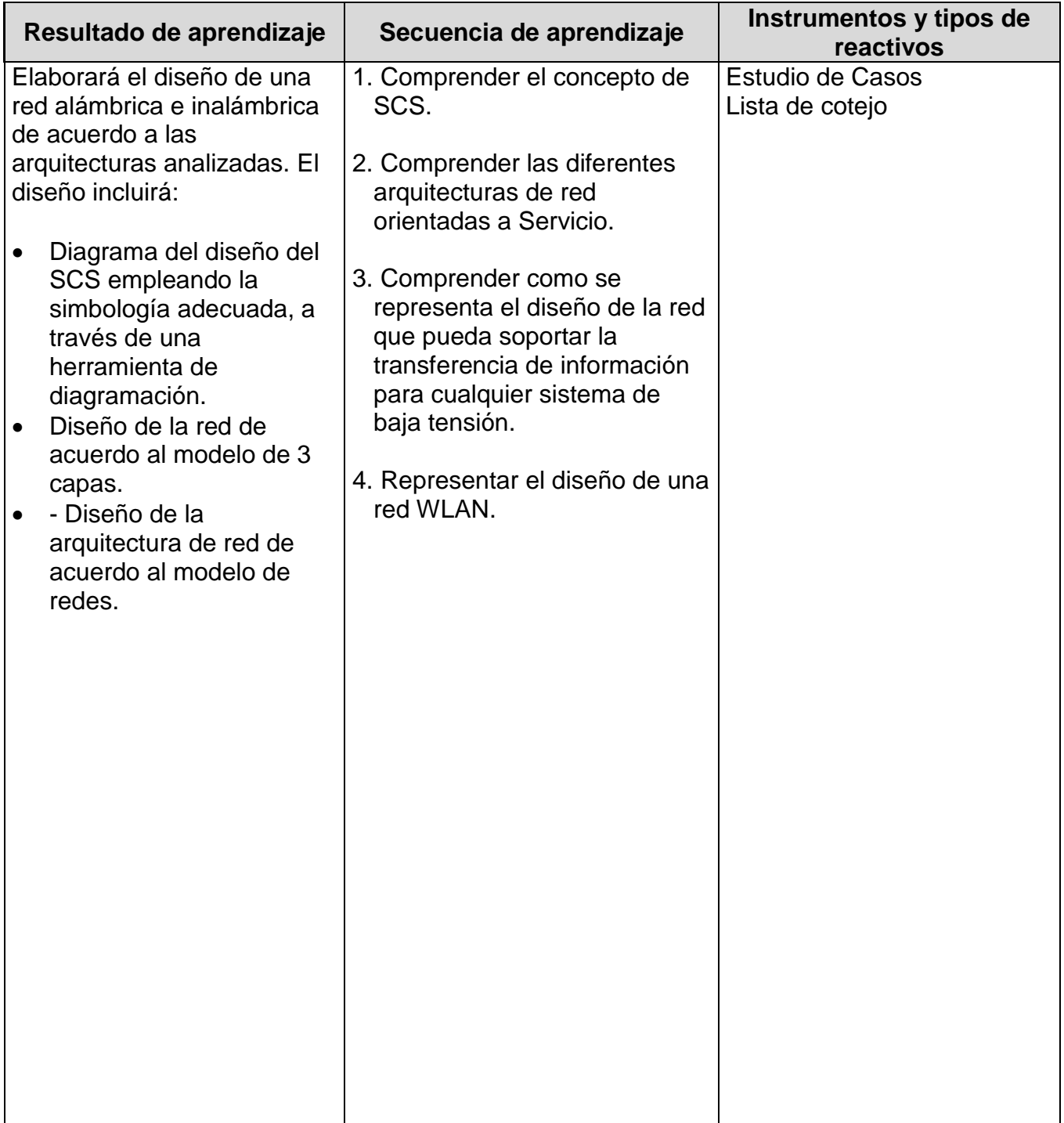

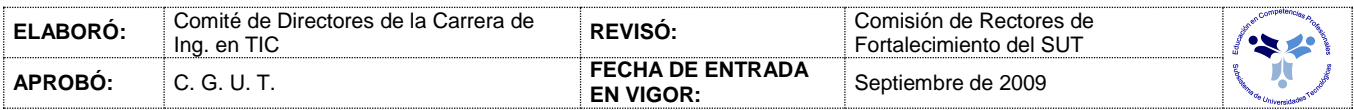

# *PROCESO ENSEÑANZA APRENDIZAJE*

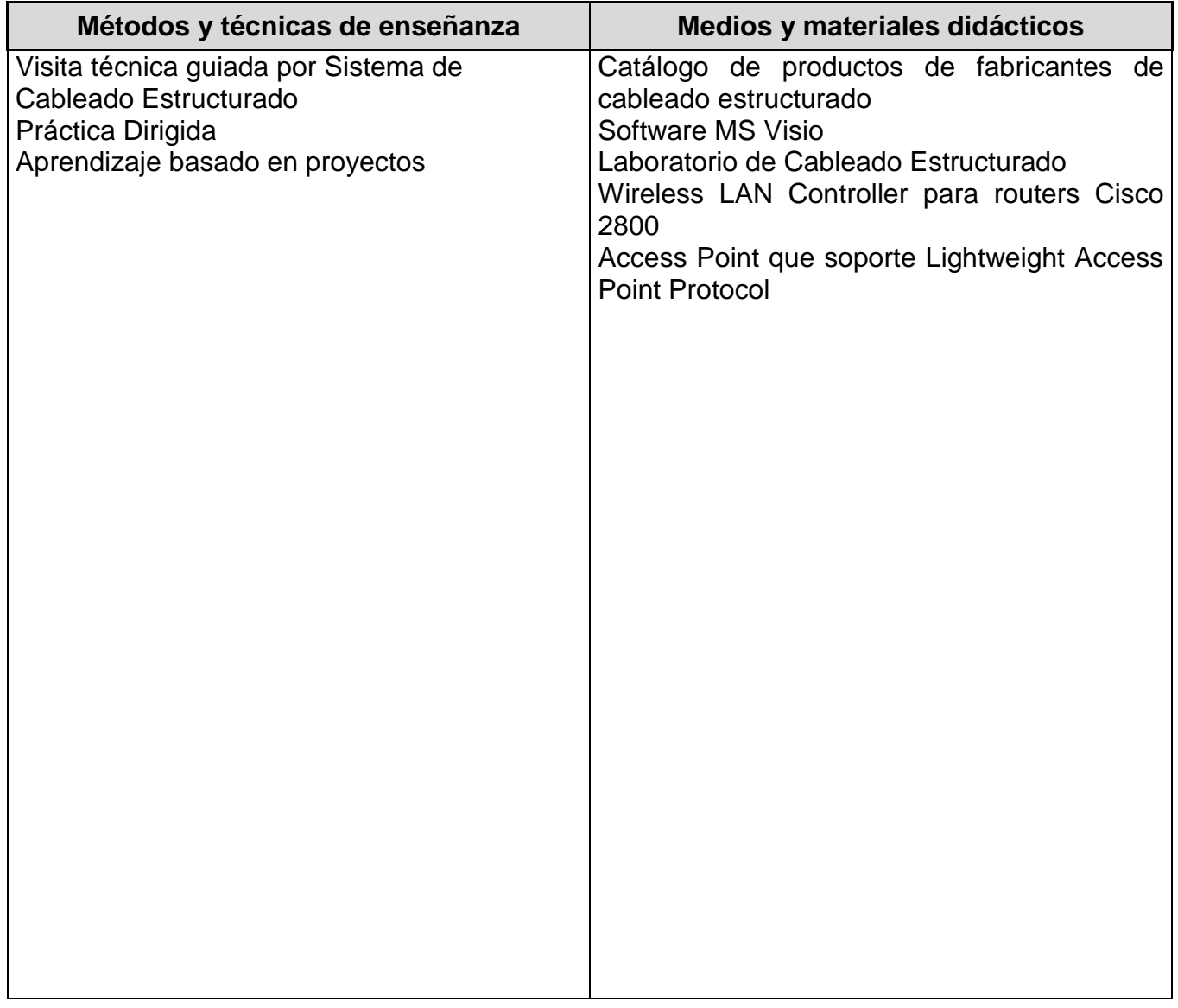

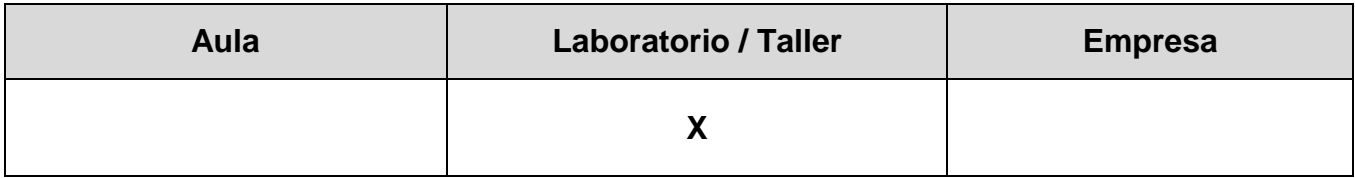

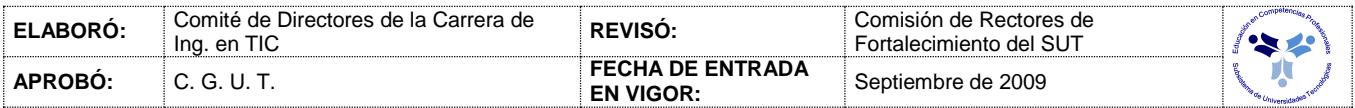

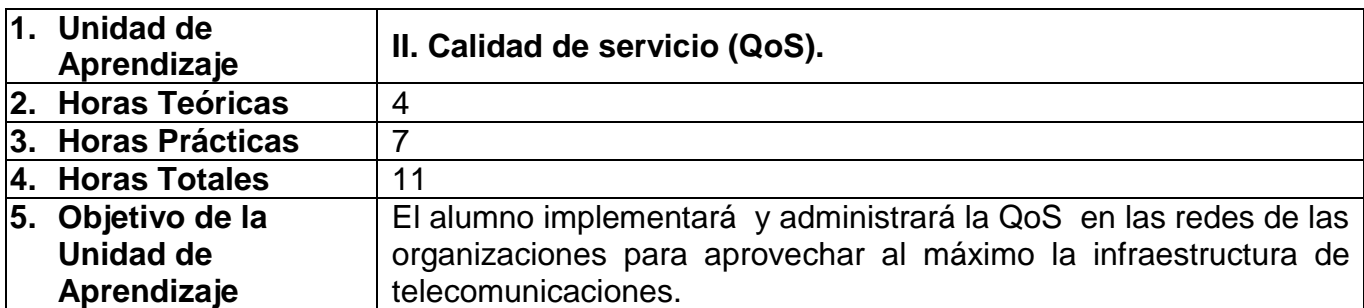

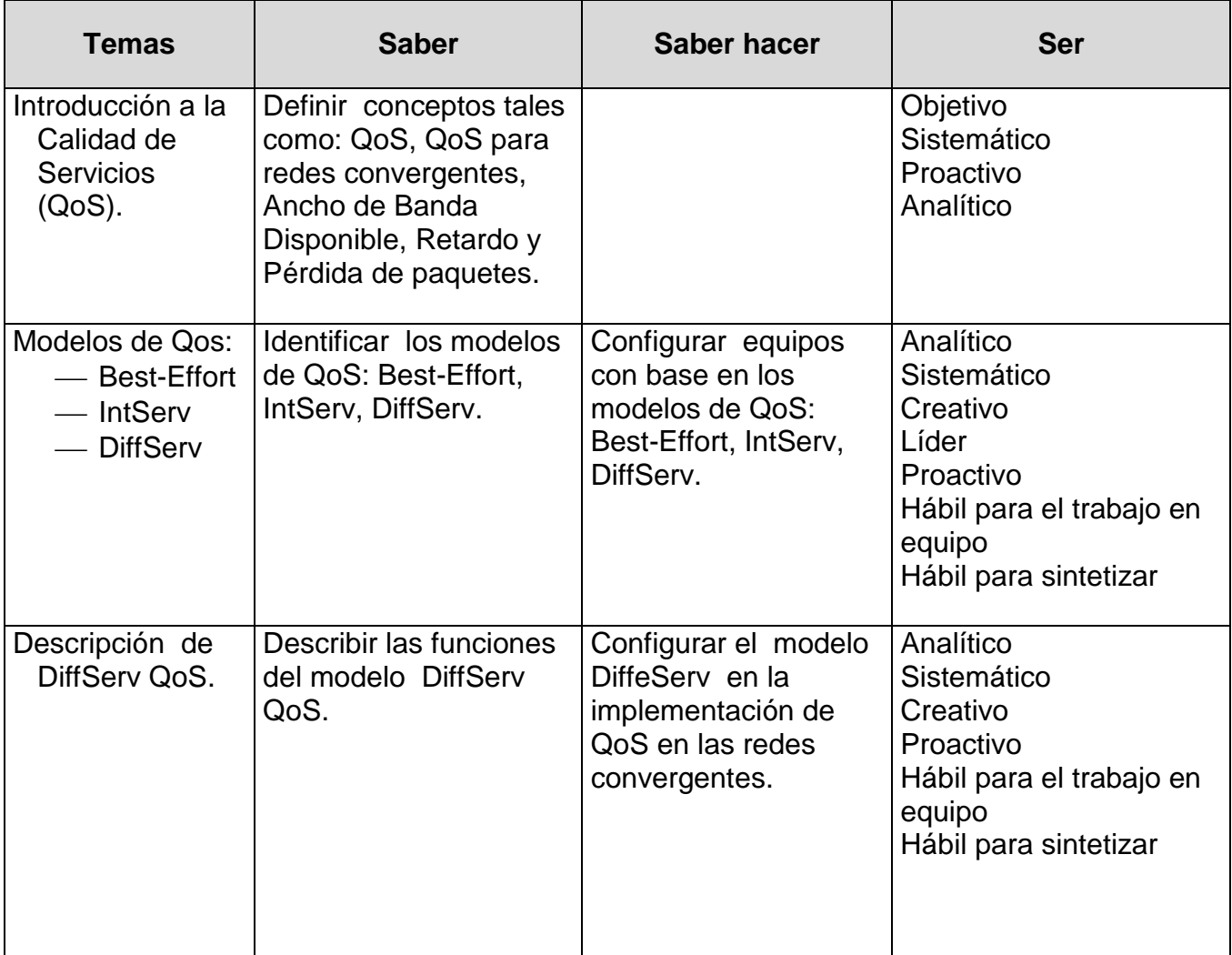

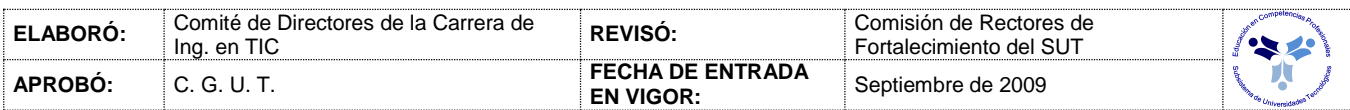

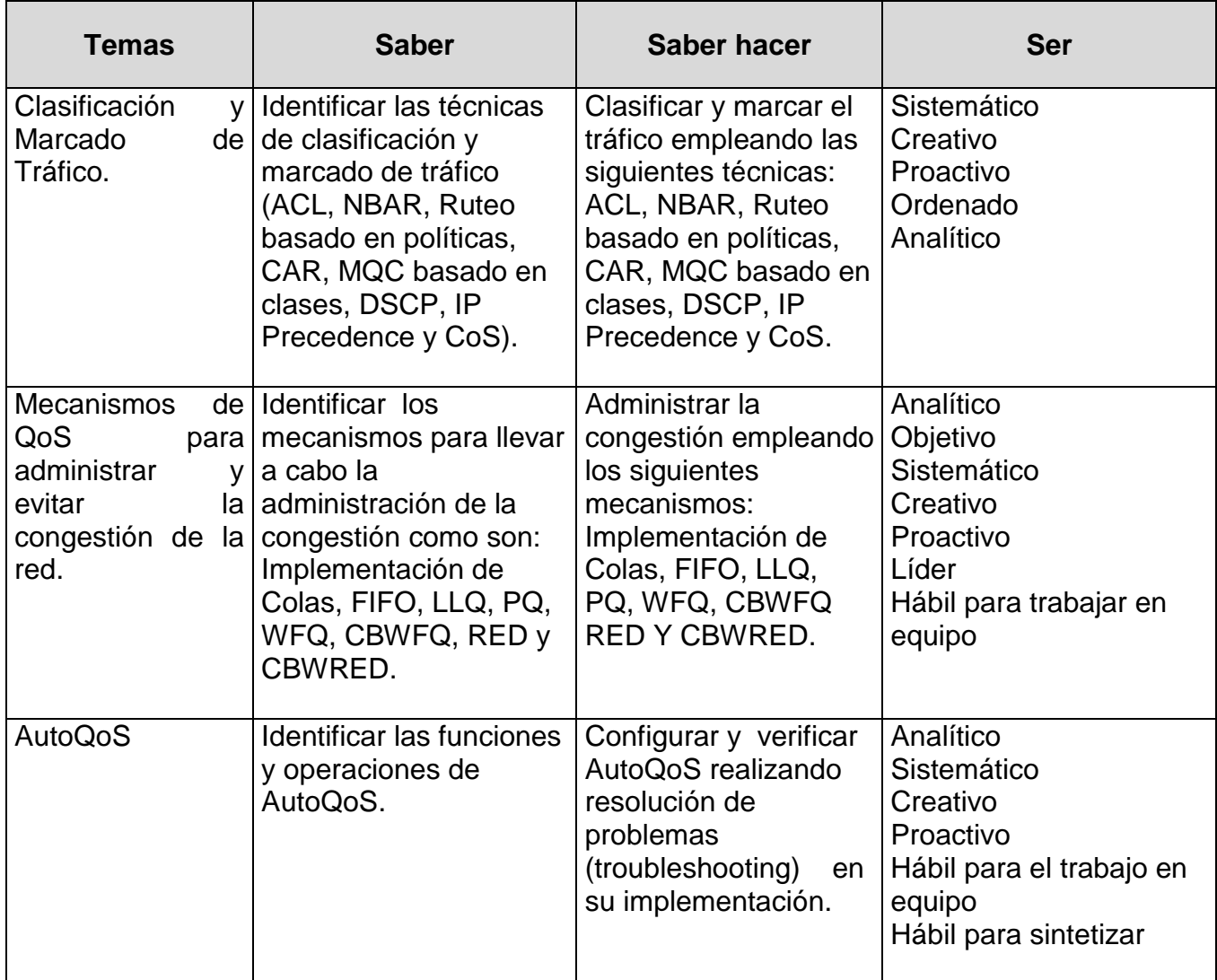

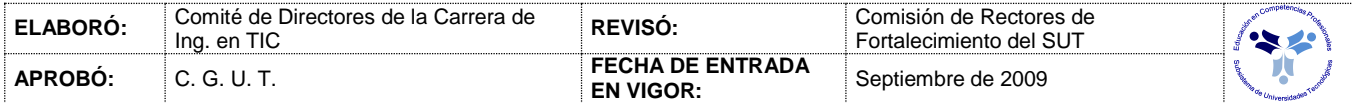

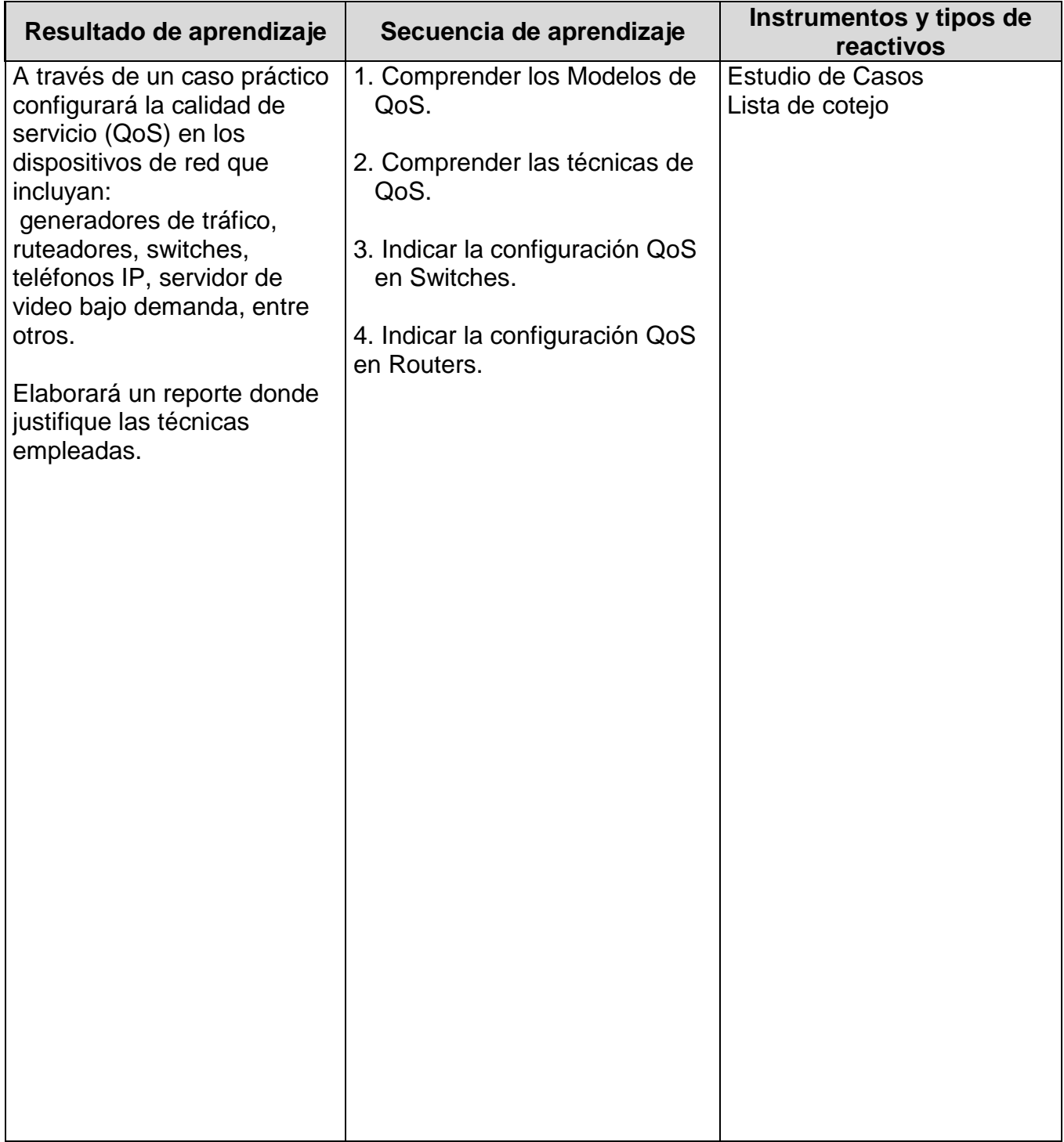

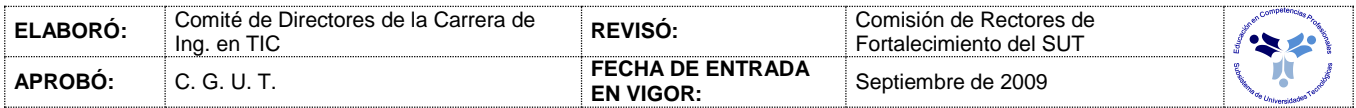

# *PROCESO ENSEÑANZA APRENDIZAJE*

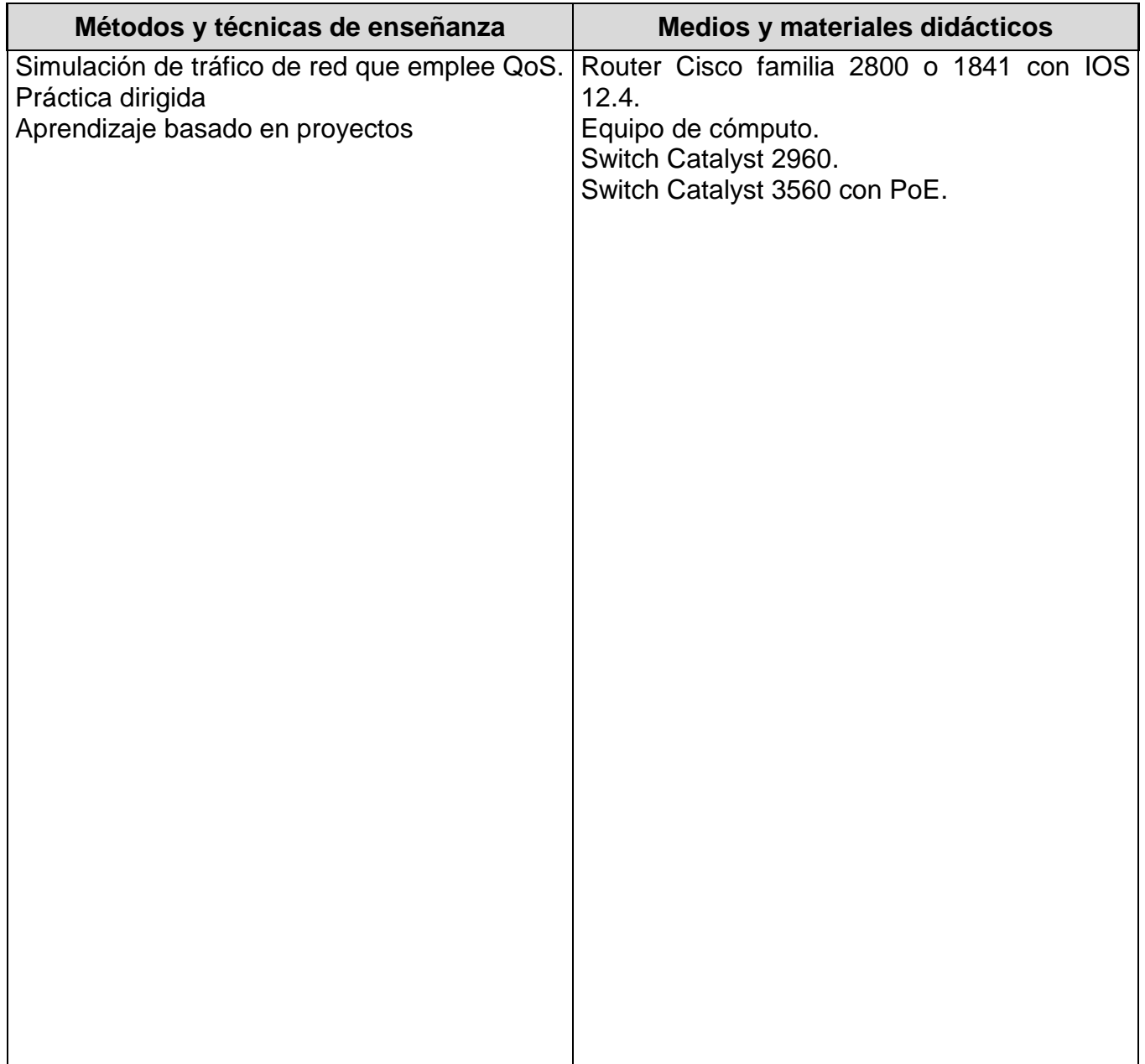

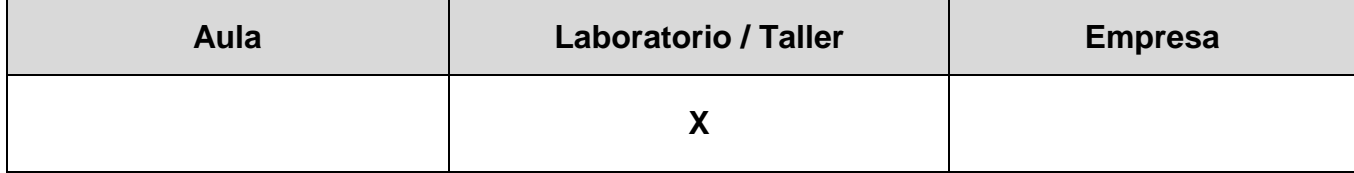

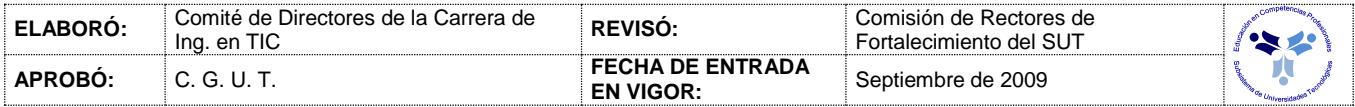

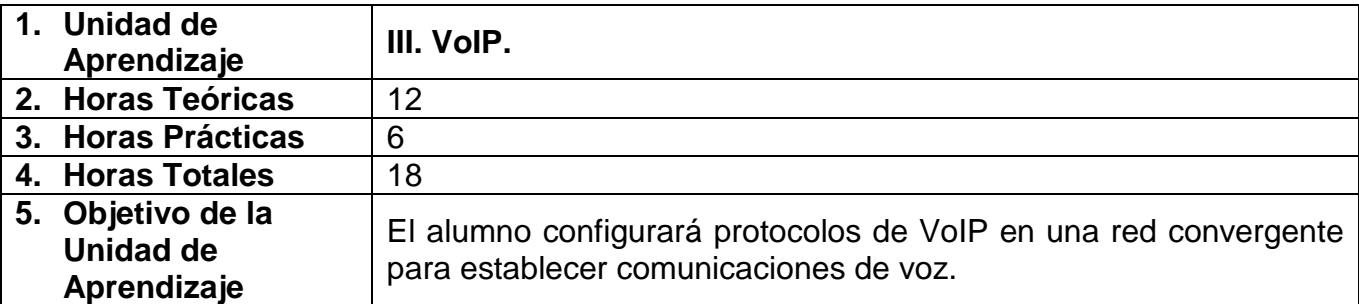

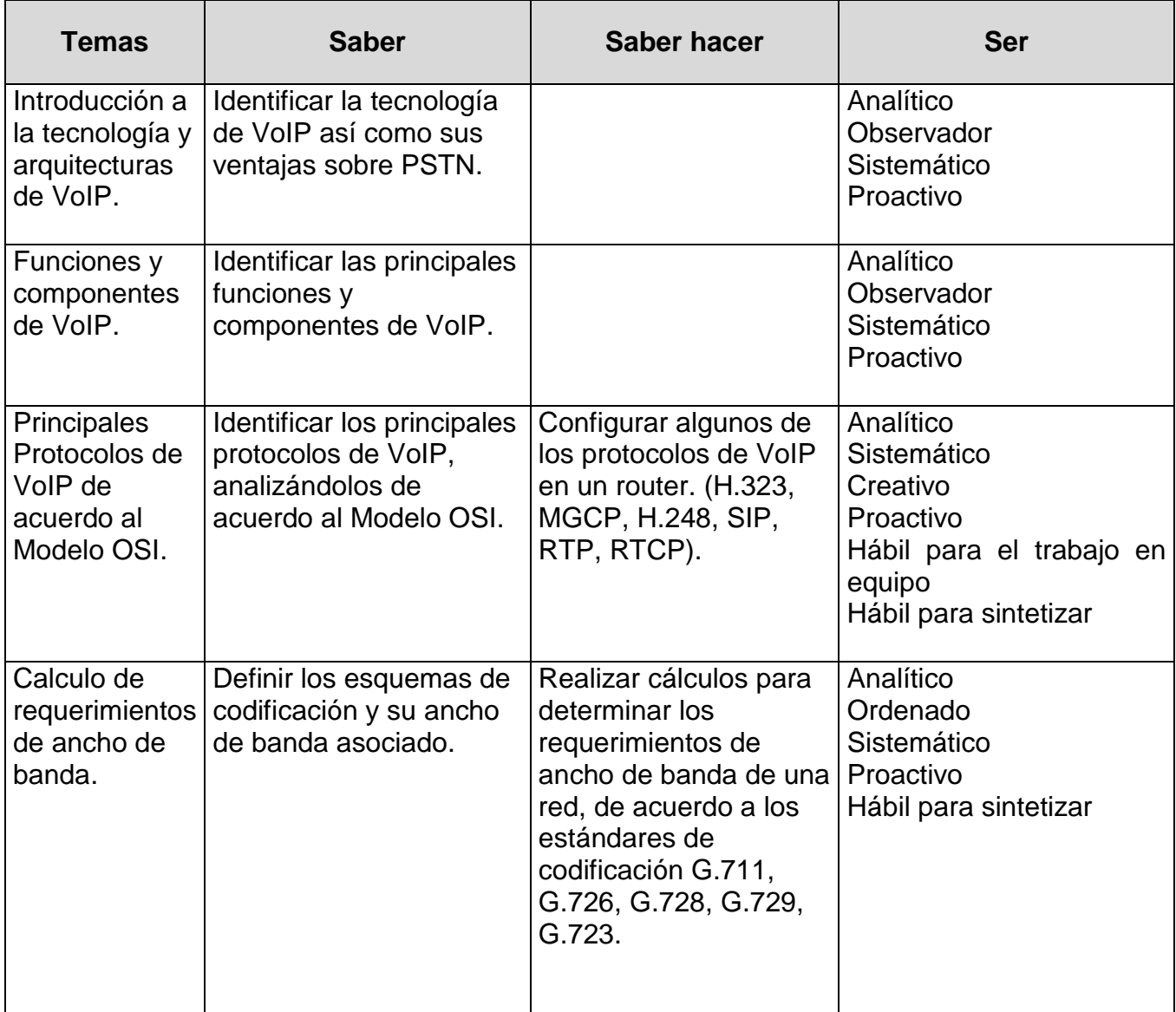

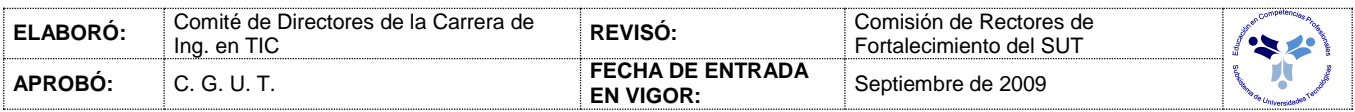

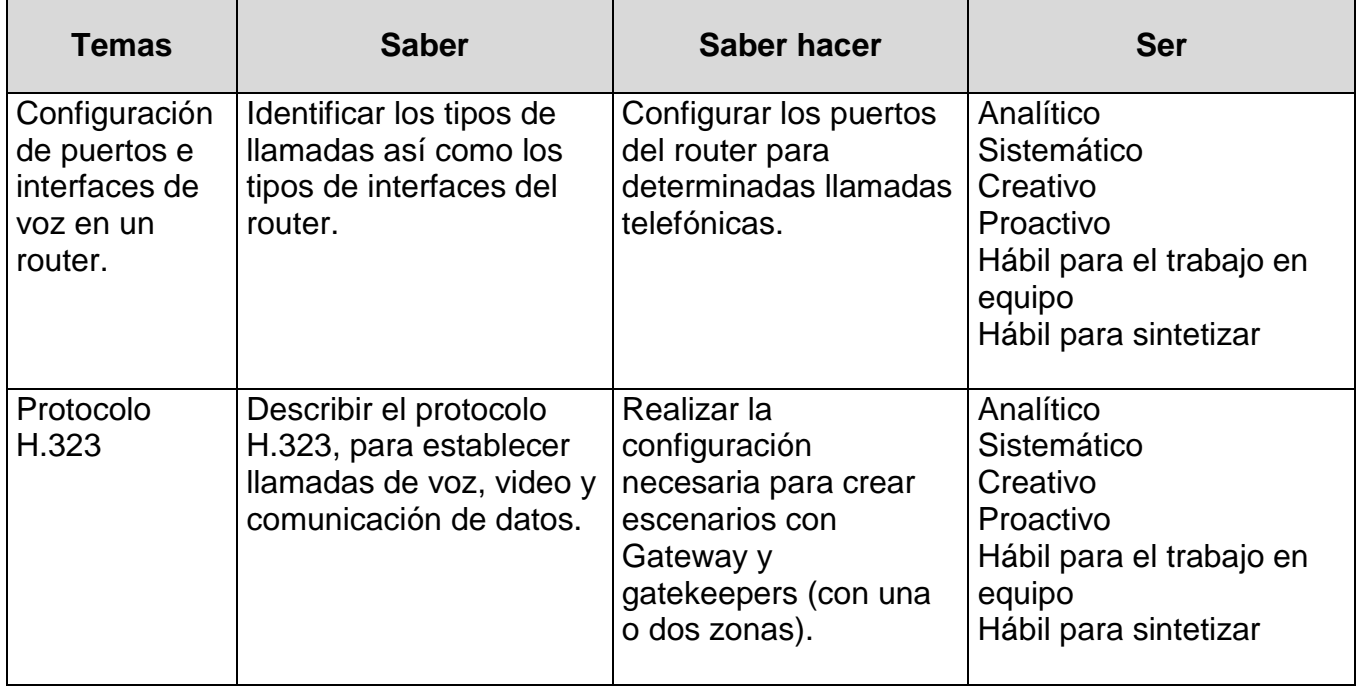

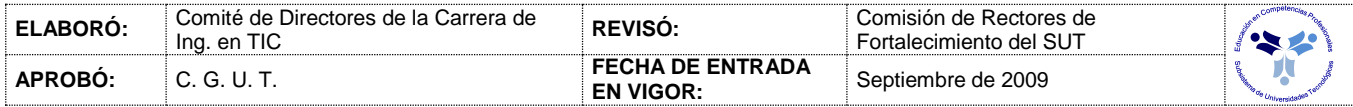

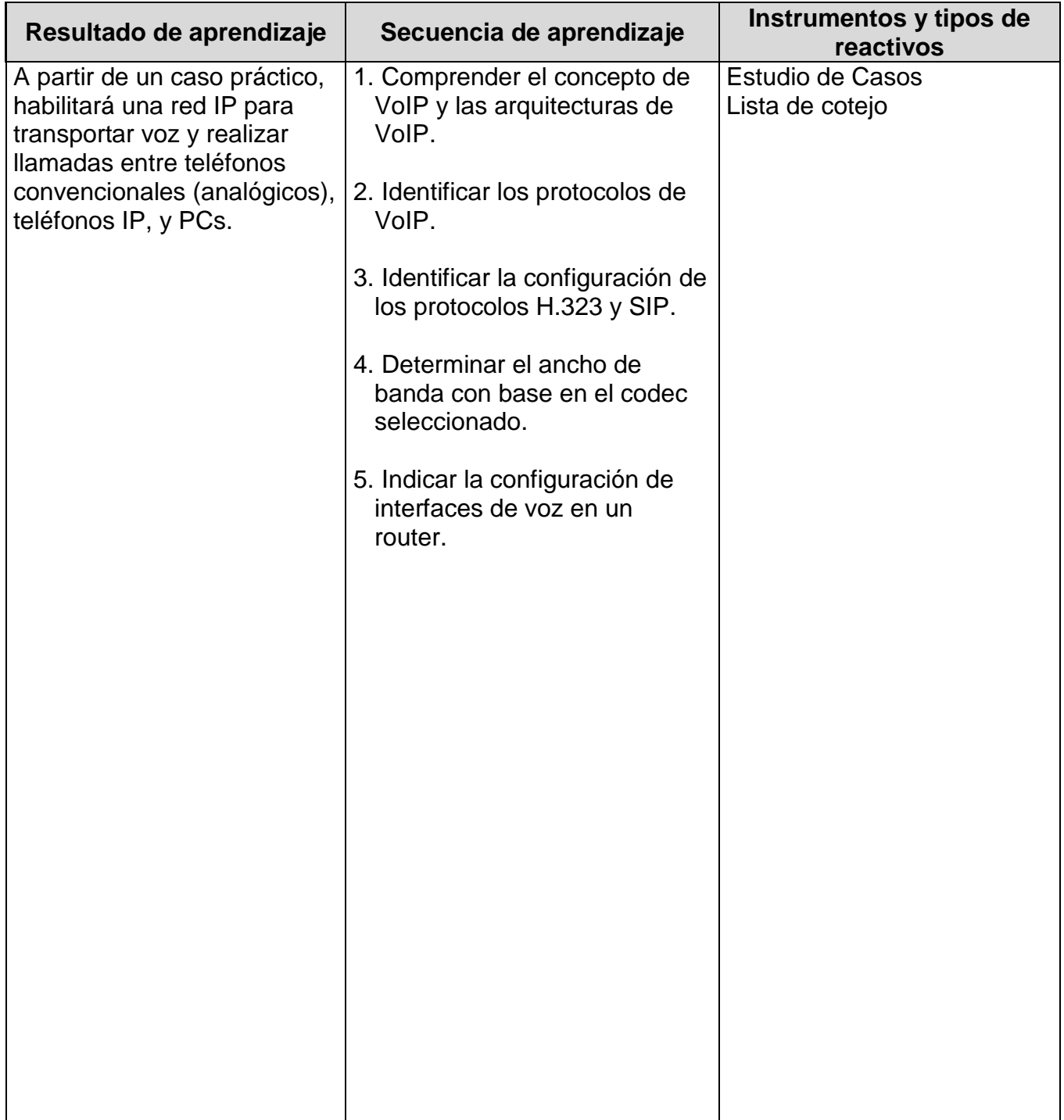

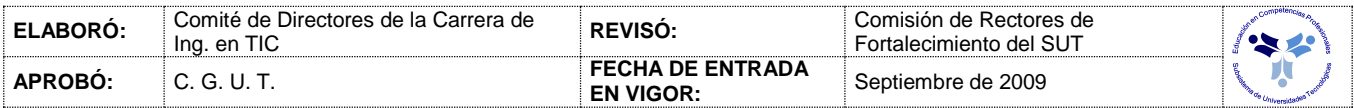

# *PROCESO ENSEÑANZA APRENDIZAJE*

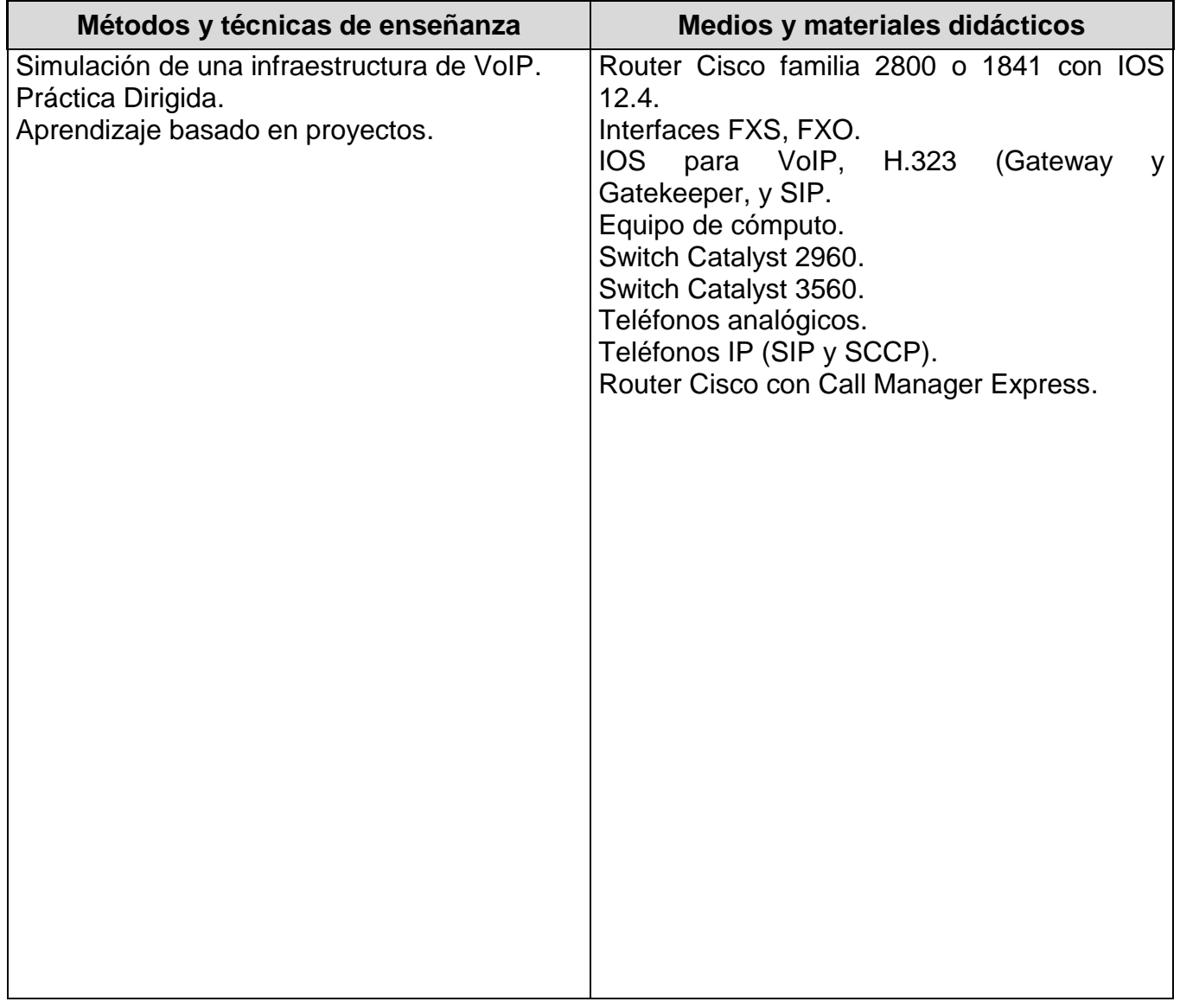

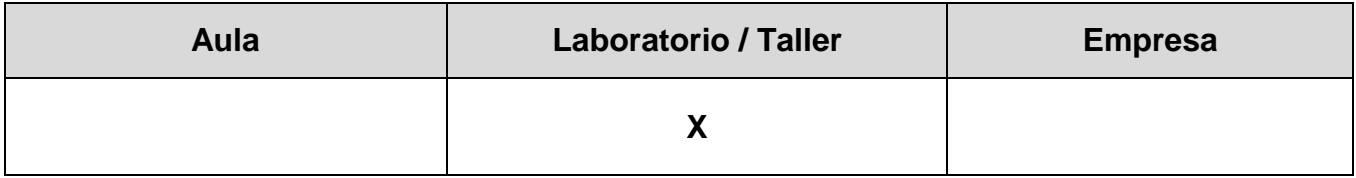

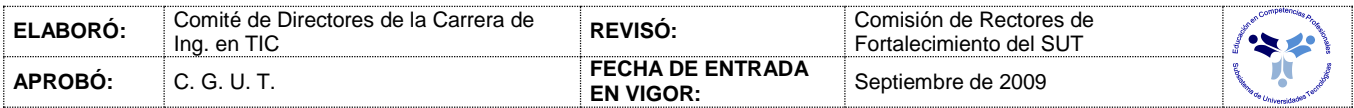

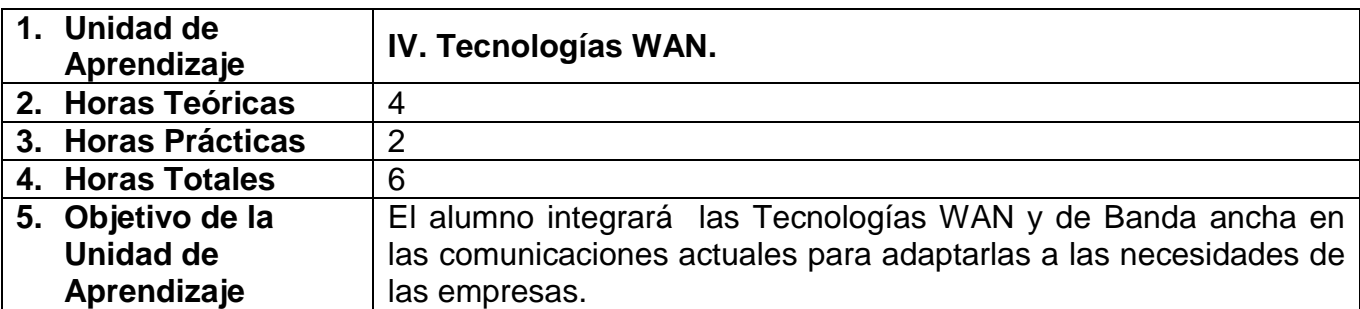

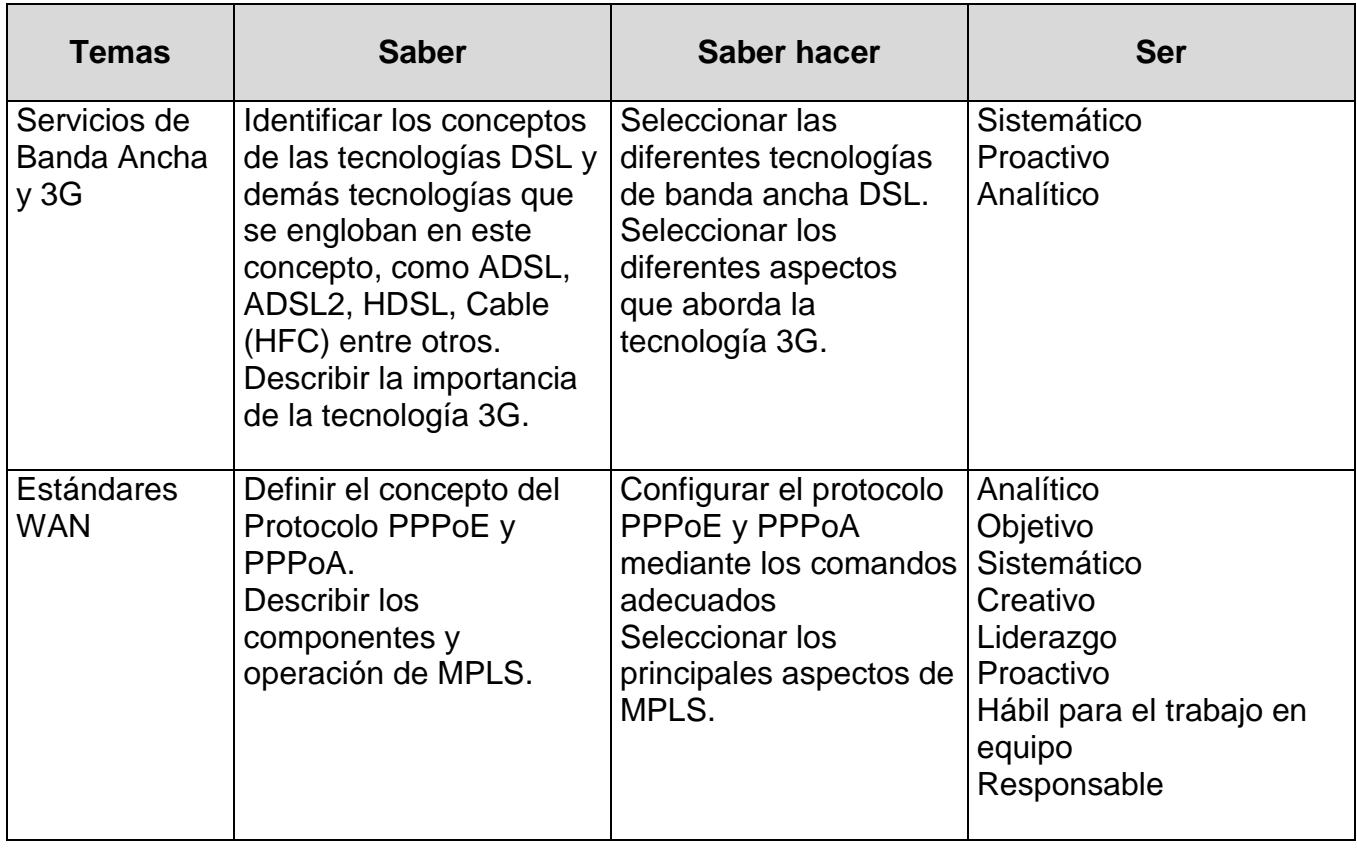

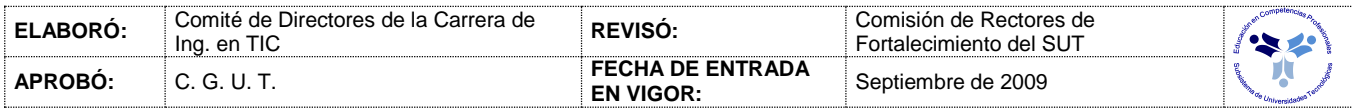

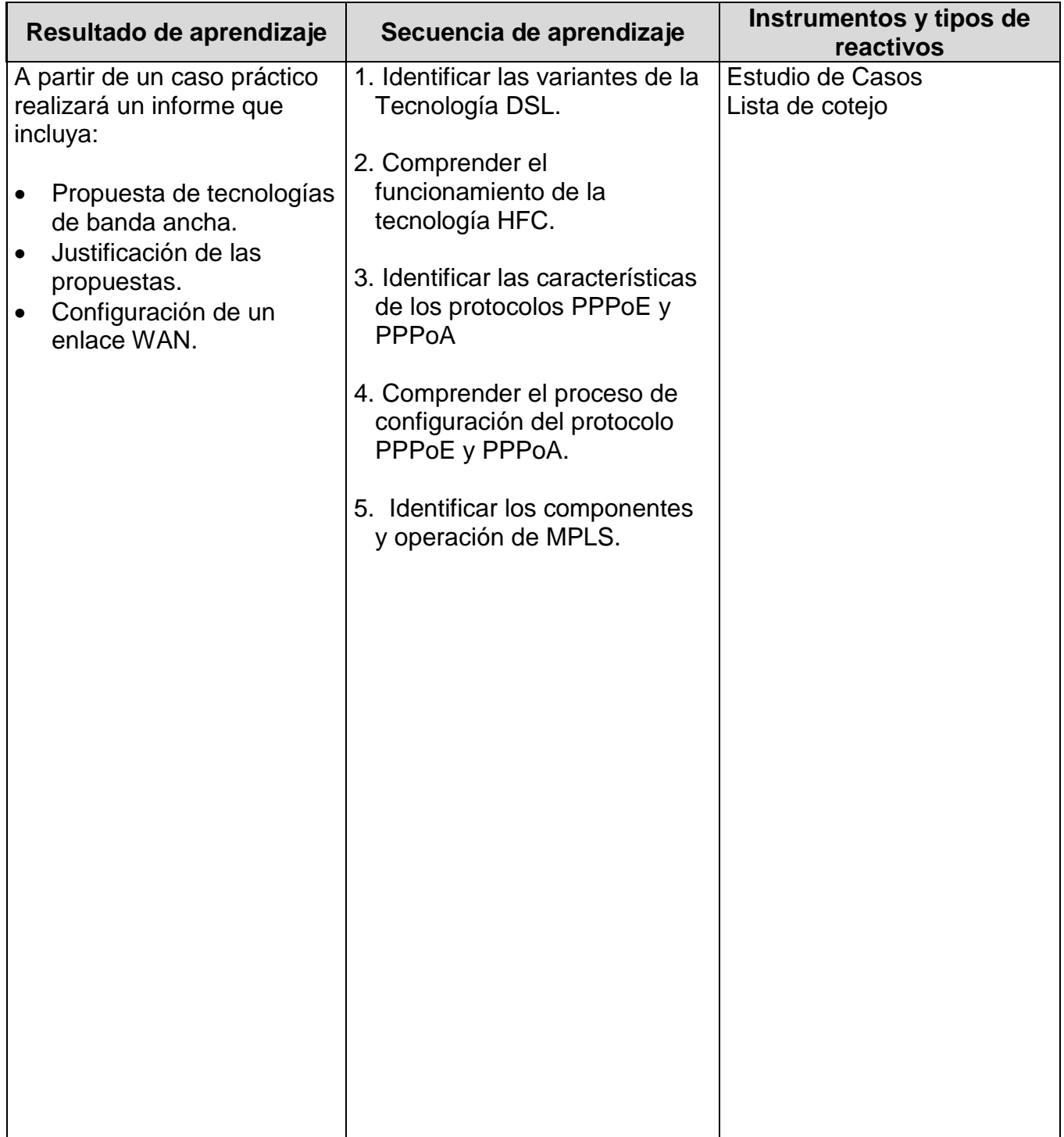

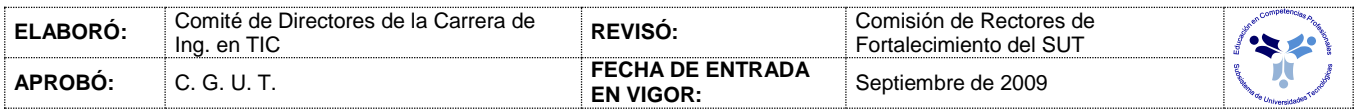

# *PROCESO ENSEÑANZA APRENDIZAJE*

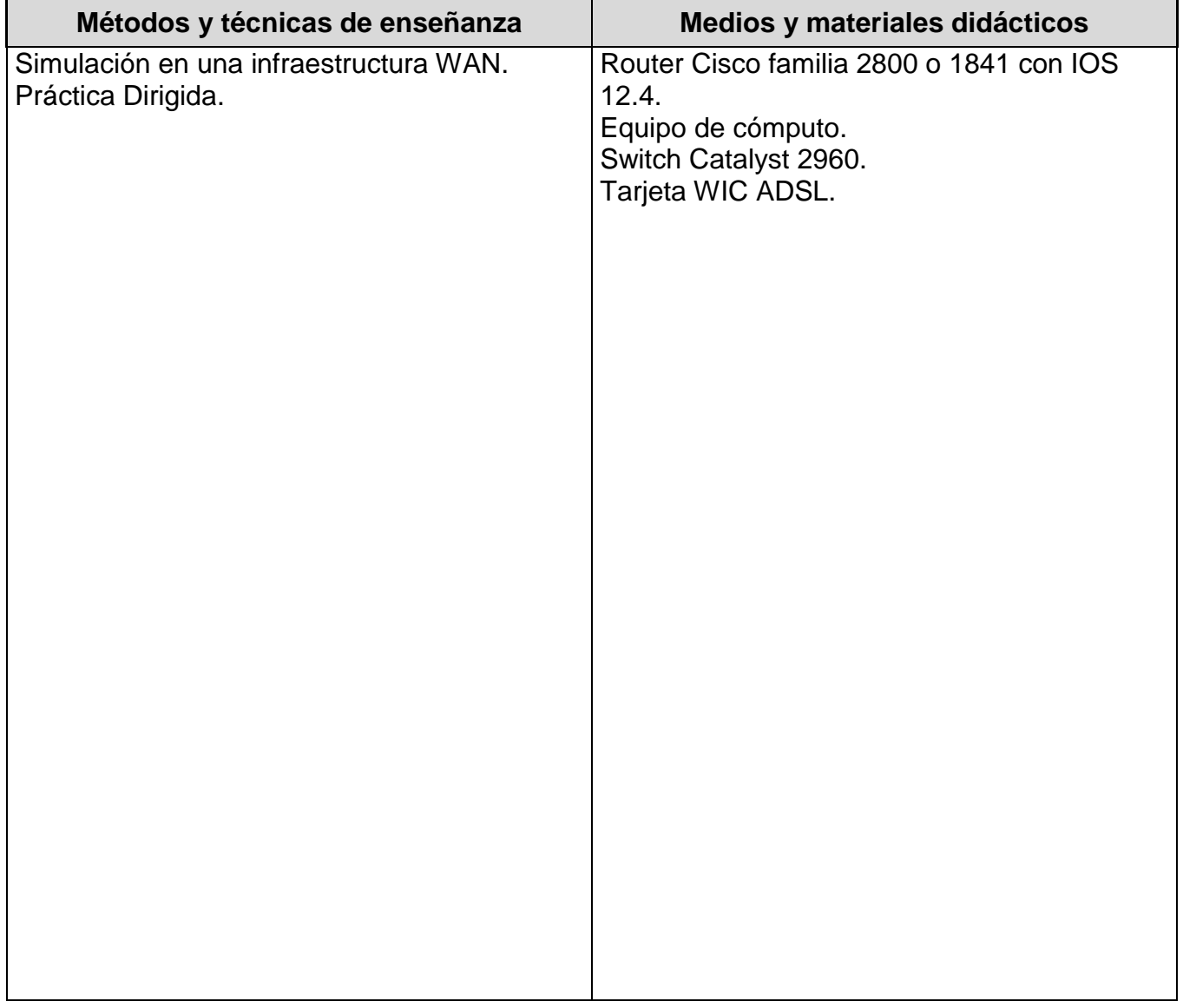

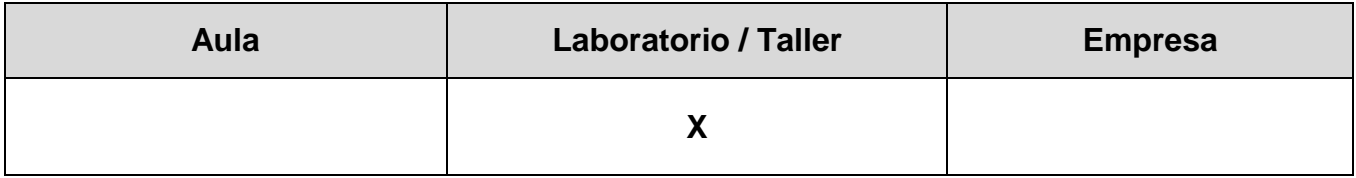

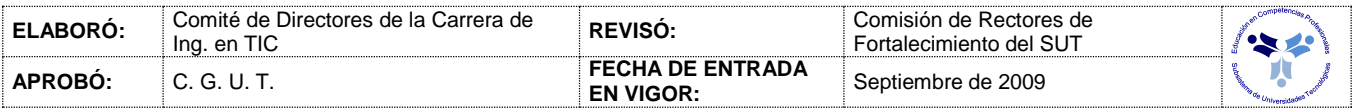

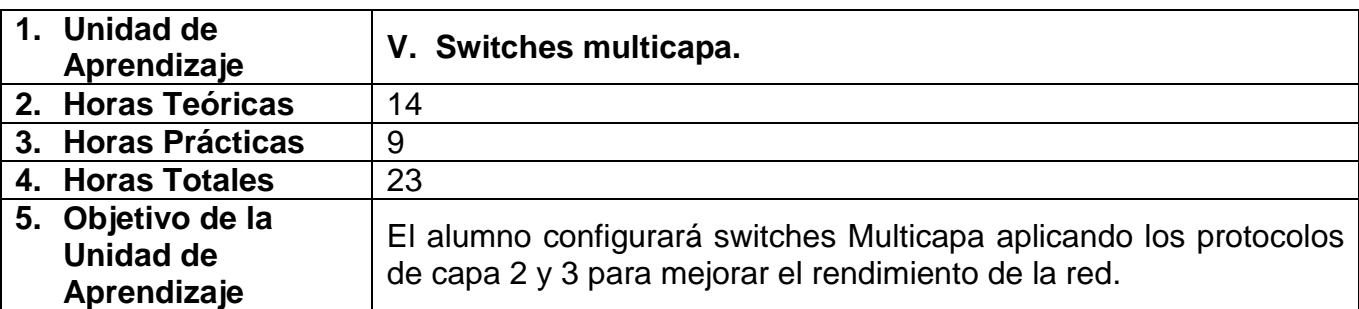

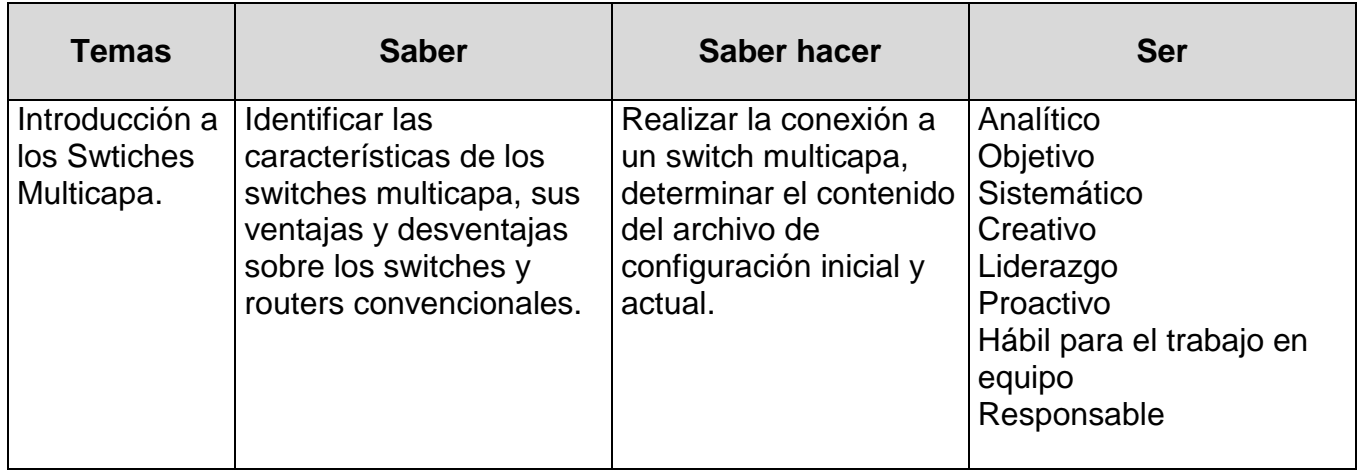

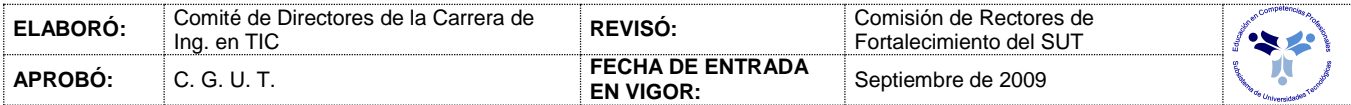

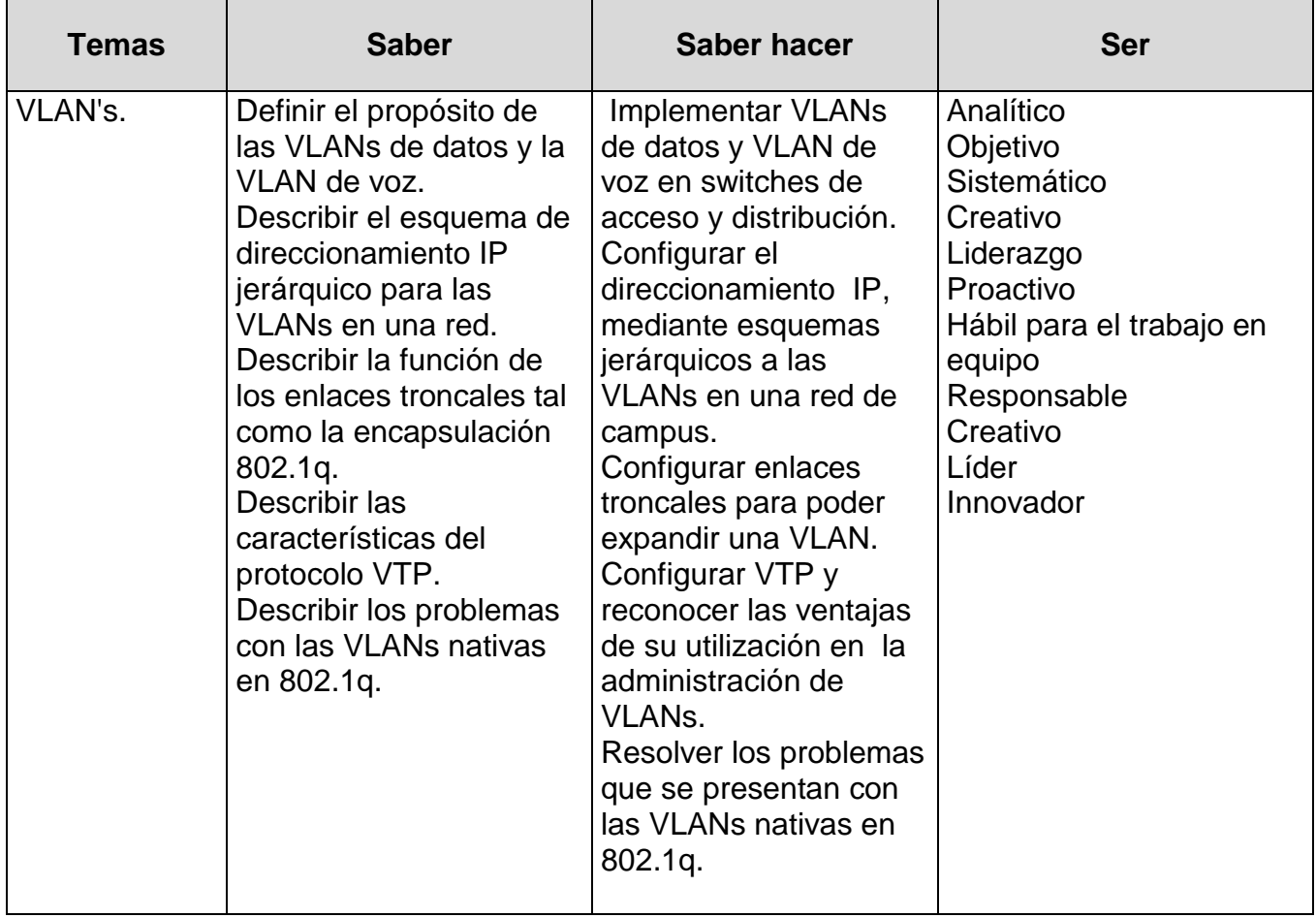

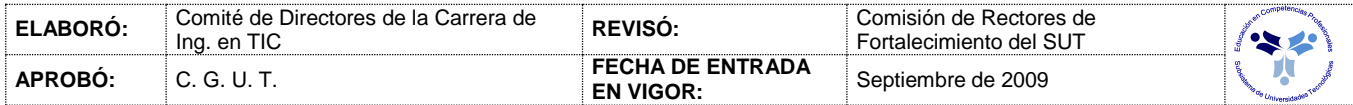

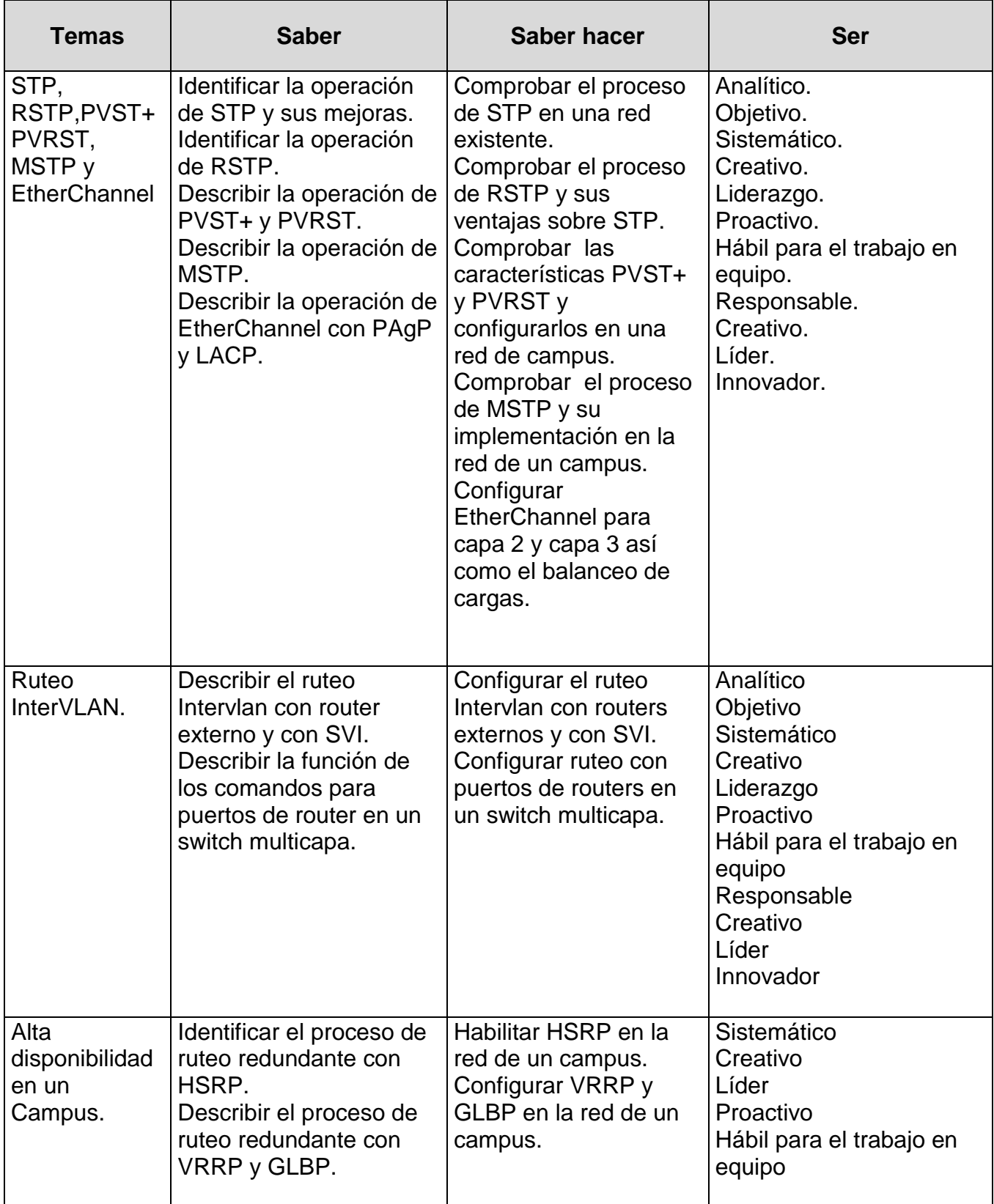

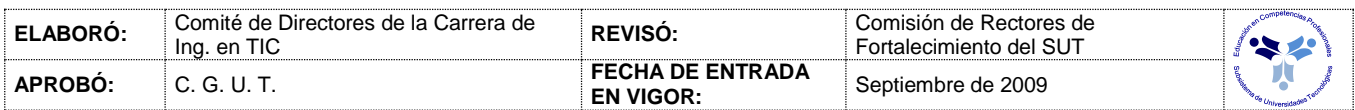

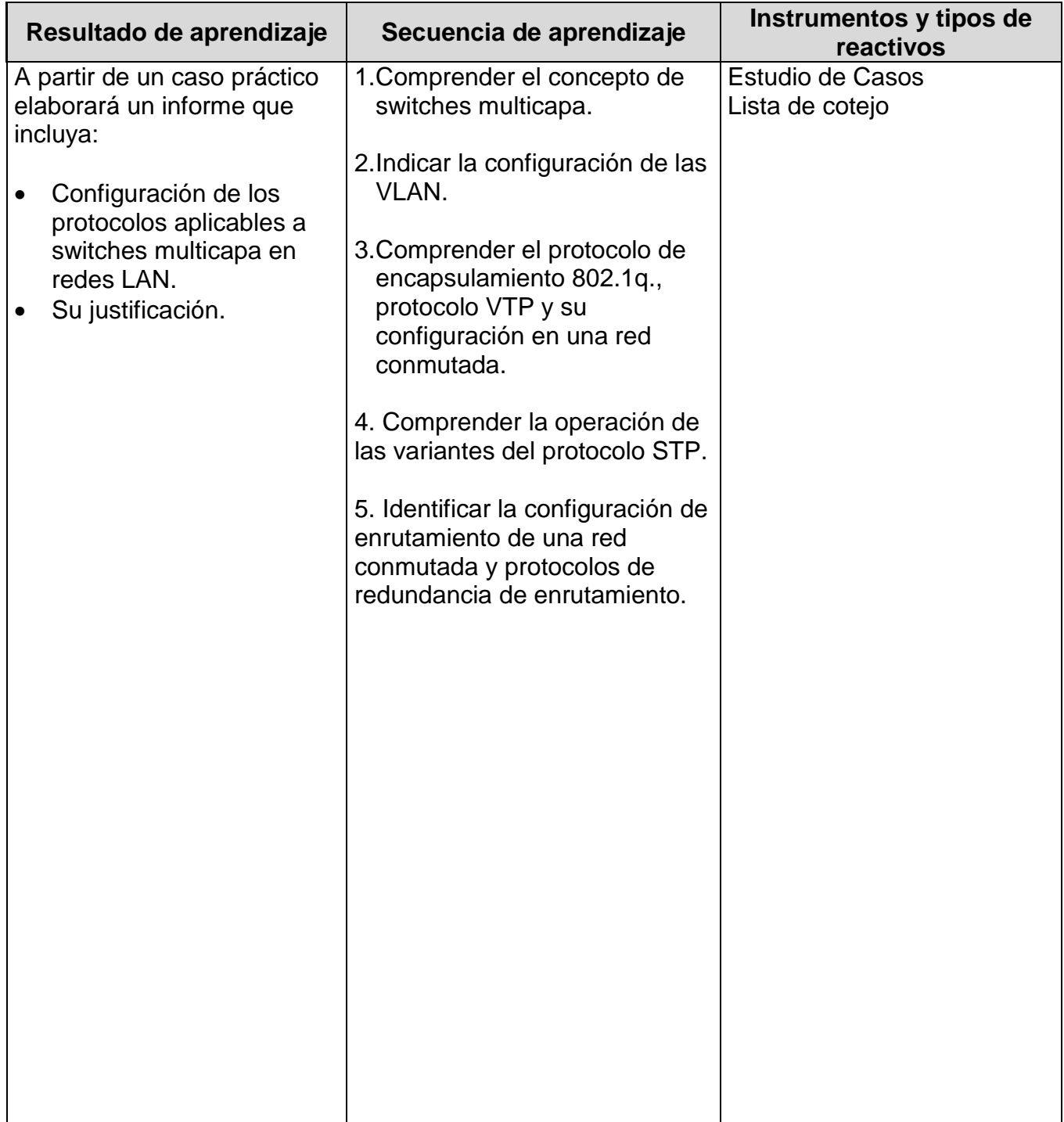

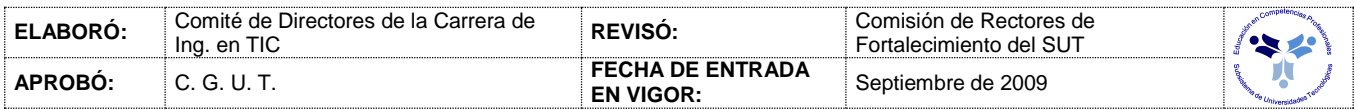

# *PROCESO ENSEÑANZA APRENDIZAJE*

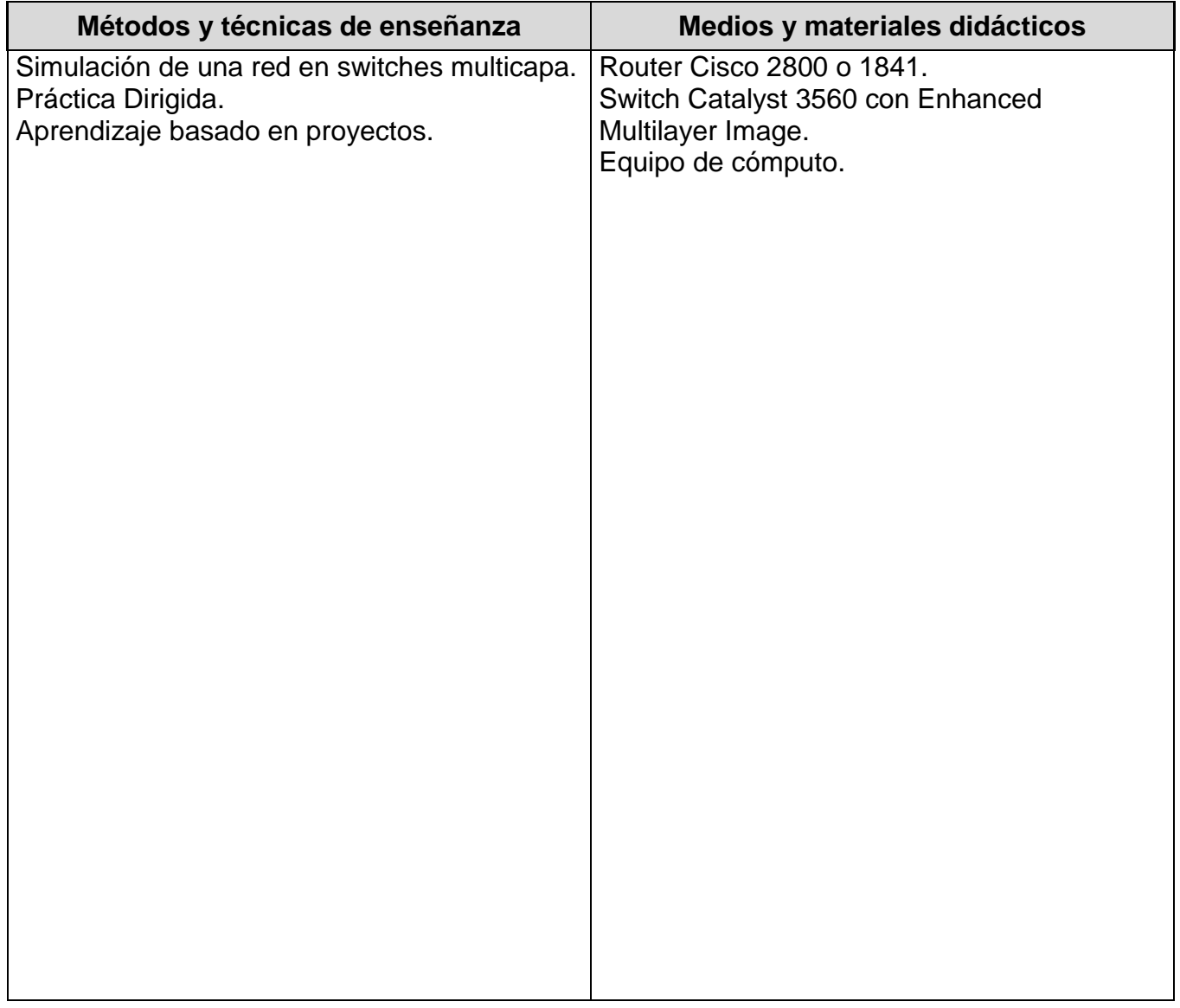

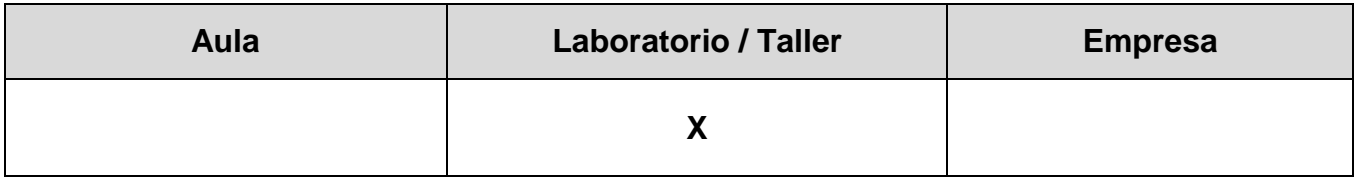

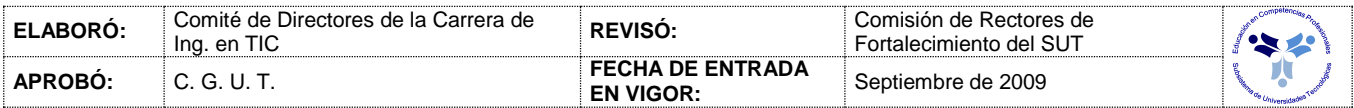

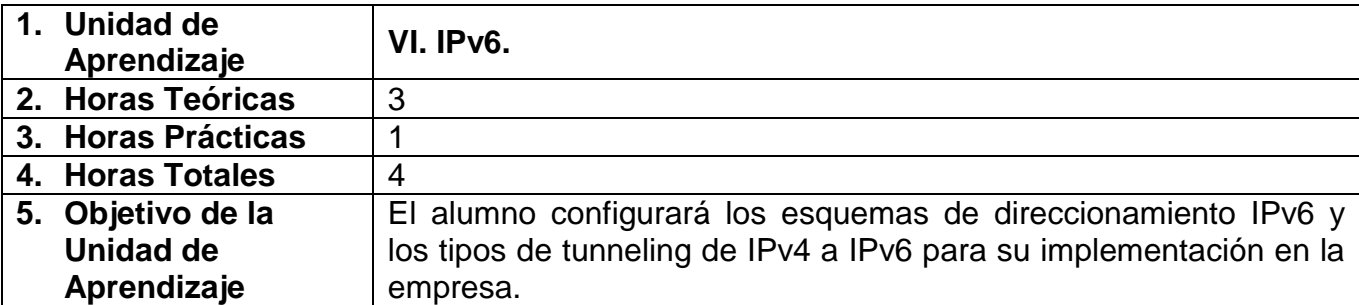

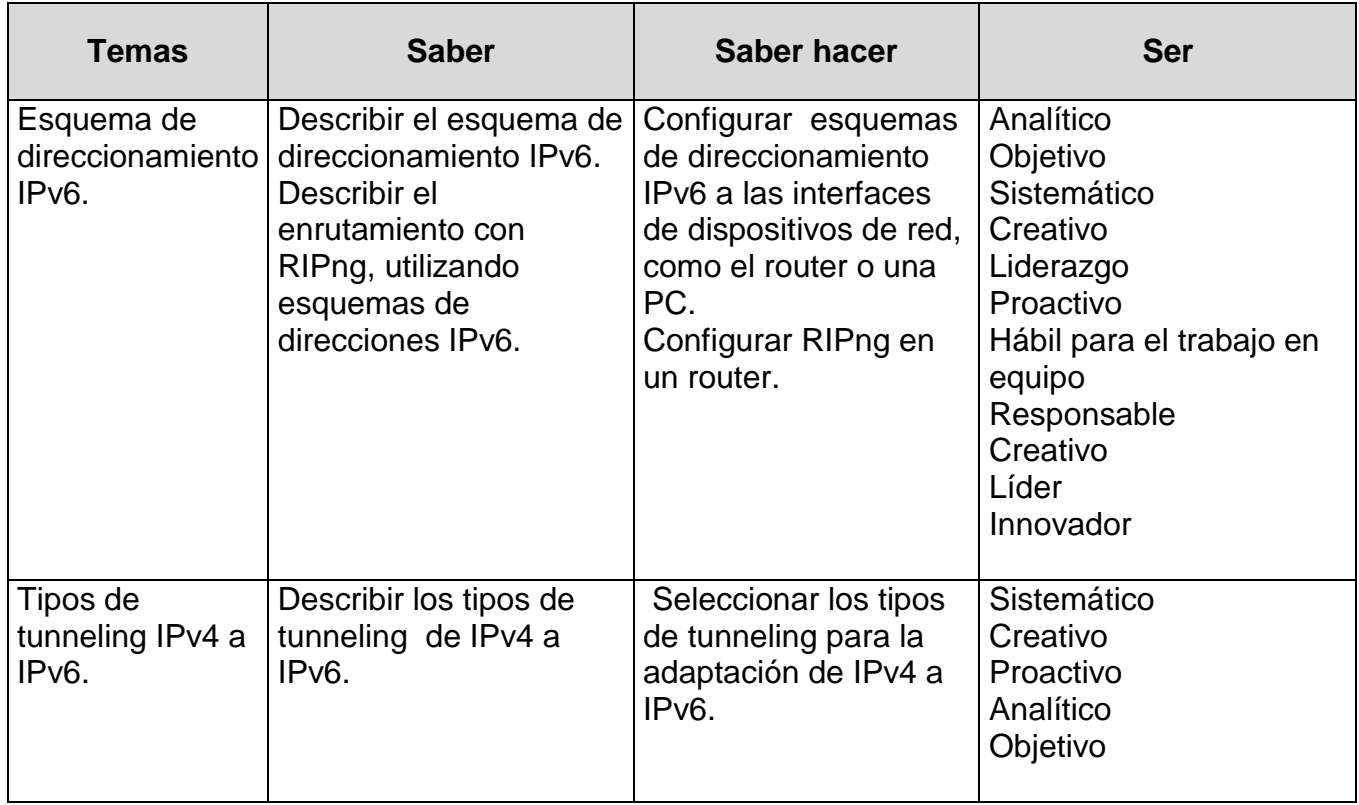

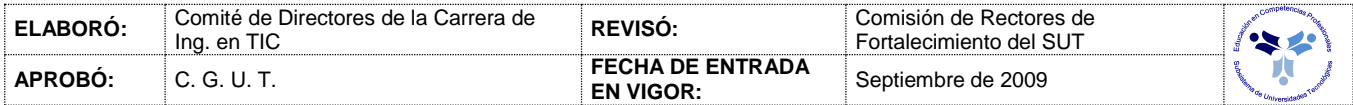

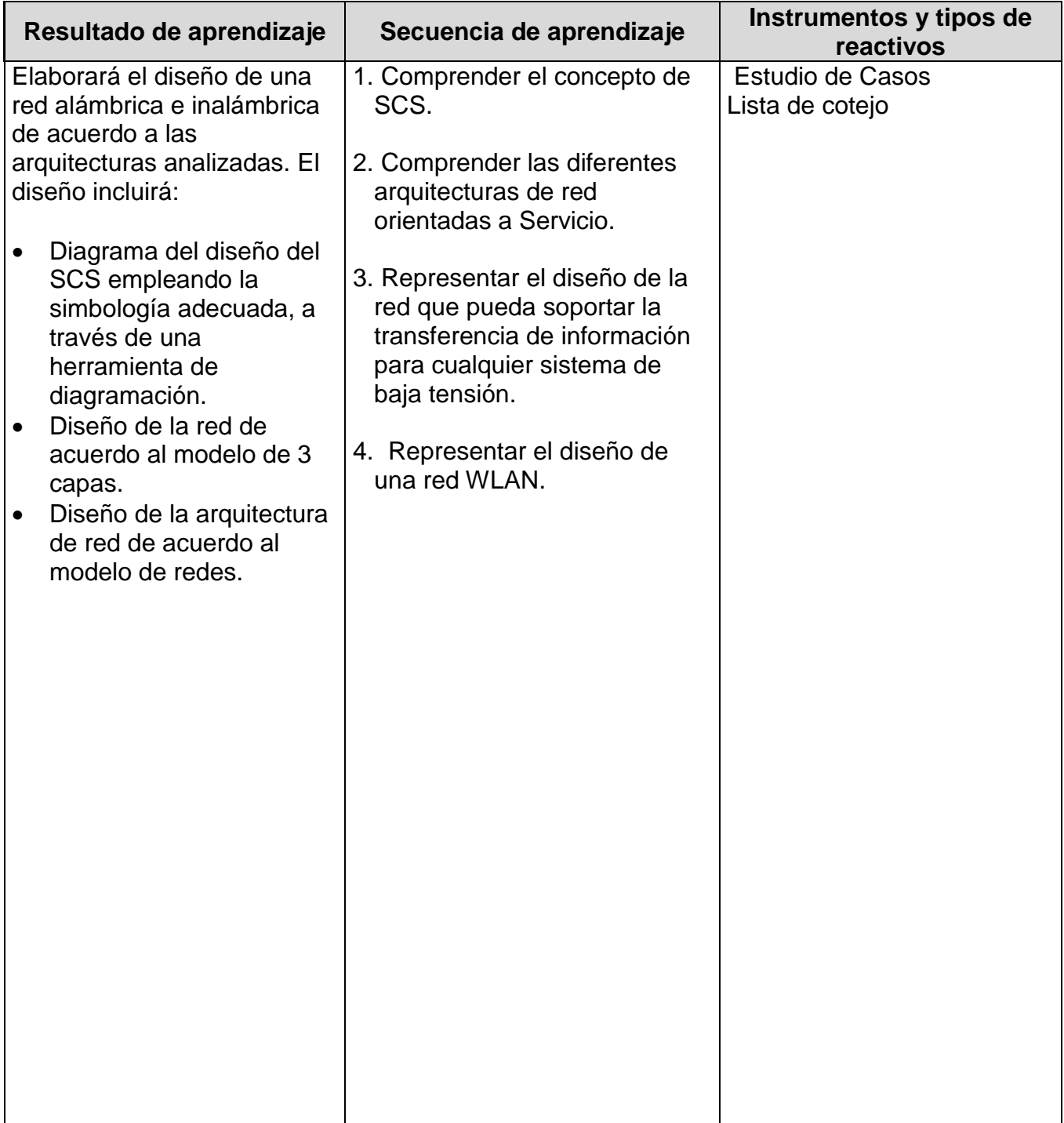

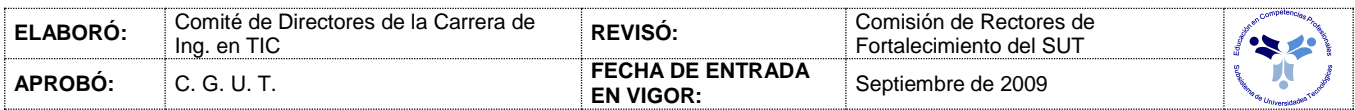

# *PROCESO ENSEÑANZA APRENDIZAJE*

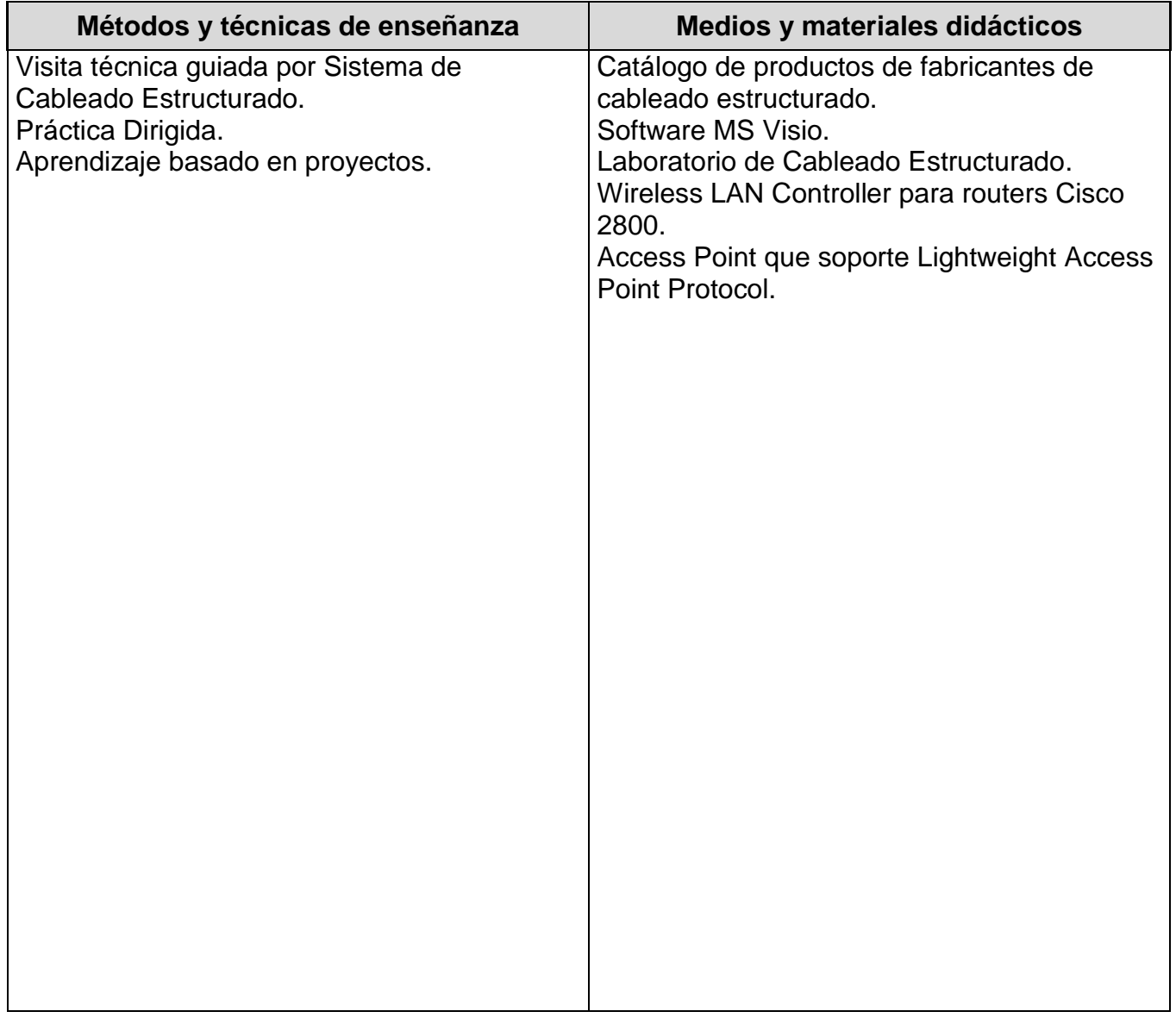

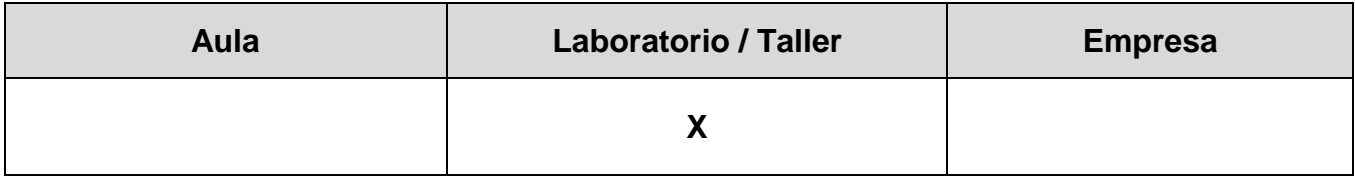

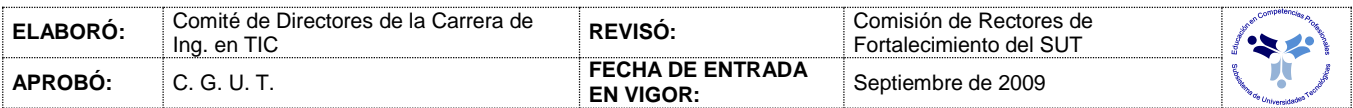

#### *CAPACIDADES DERIVADAS DE LAS COMPETENCIAS PROFESIONALES A LAS QUE CONTRIBUYE LA ASIGNATURA*

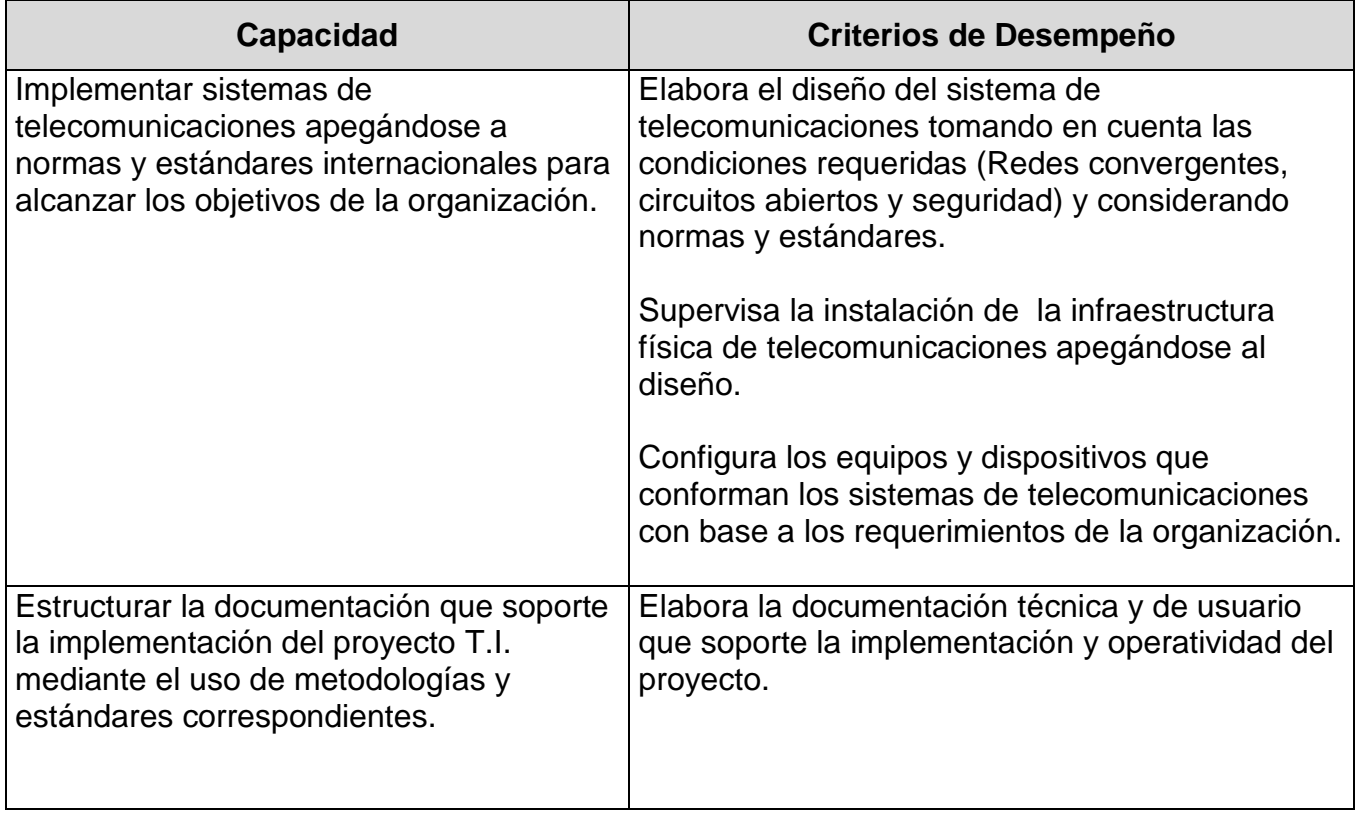

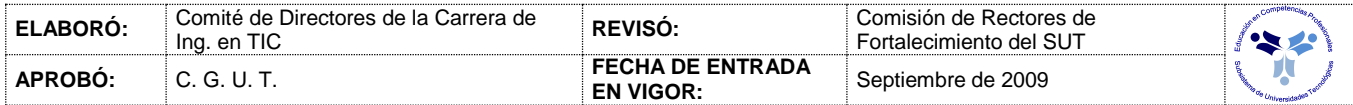

# *FUENTES BIBLIOGRÁFICAS*

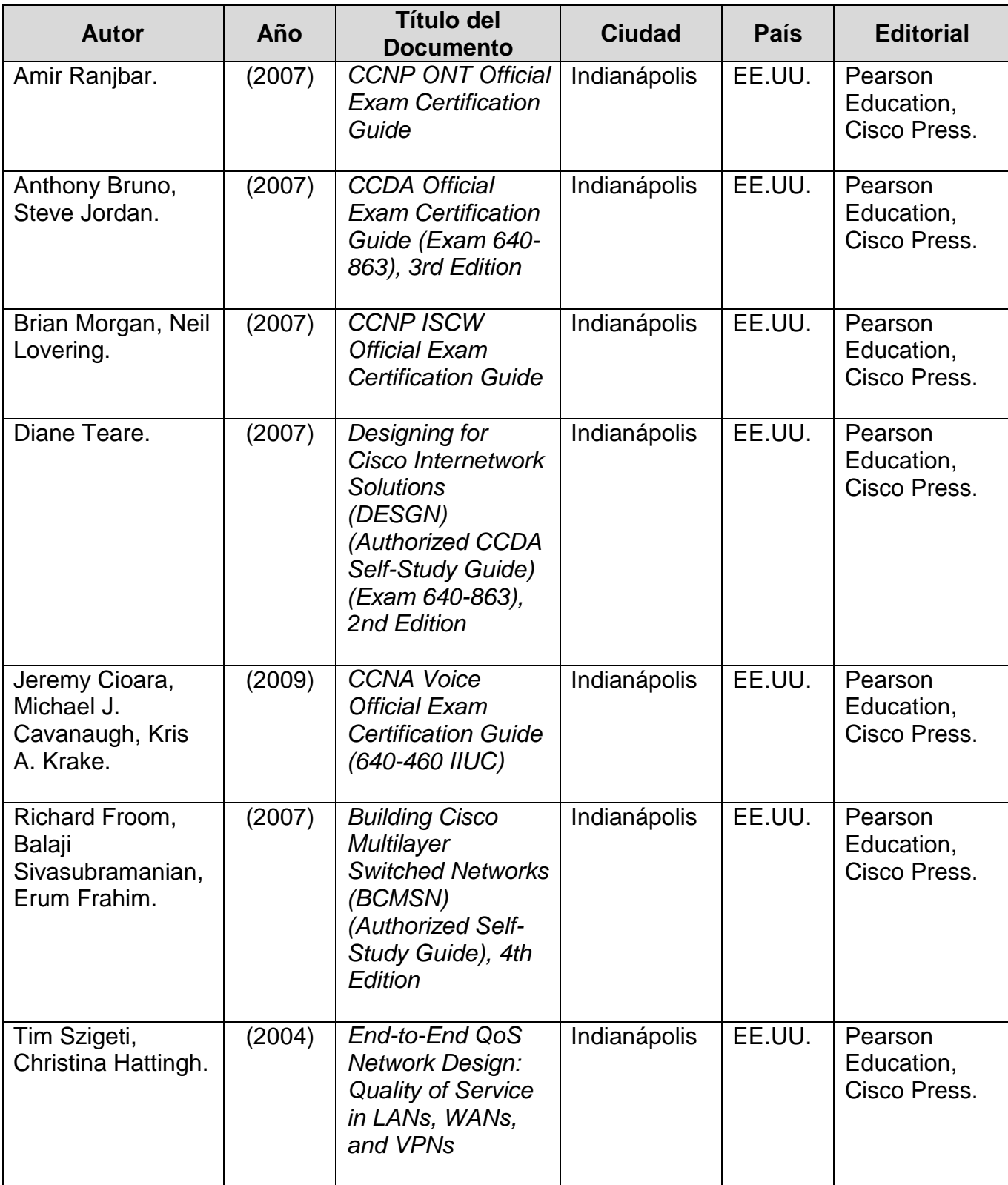

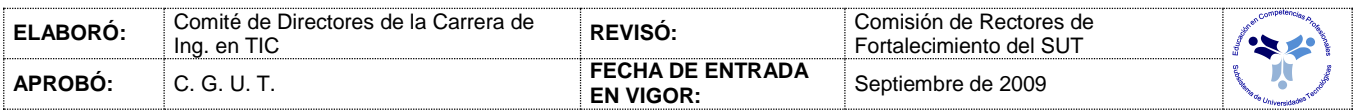

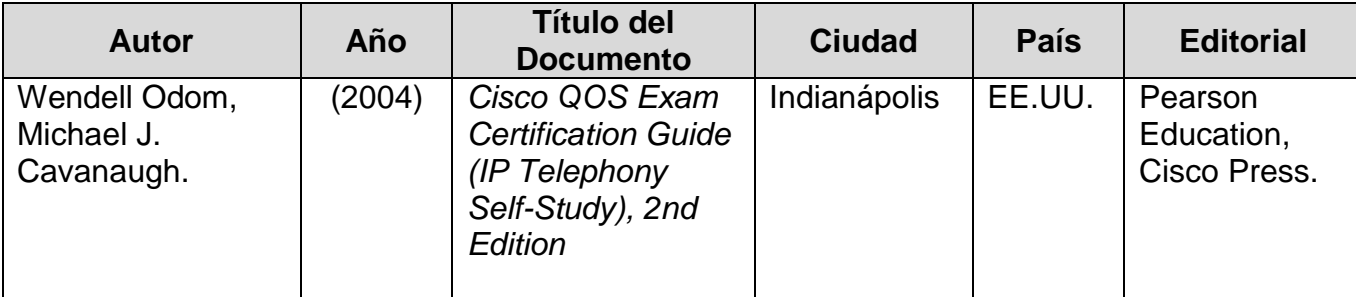

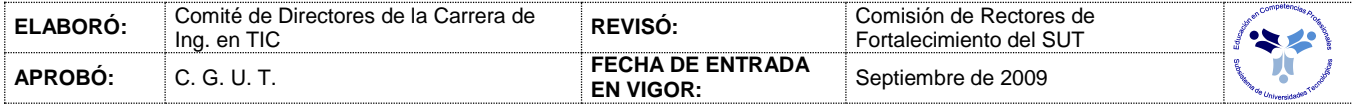